**Oracle® Solaris Studio 12.2: OpenMP API User's Guide**

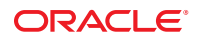

Part No: 821–1381 September 2010

Copyright © 2010, Oracle and/or its affiliates. All rights reserved.

This software and related documentation are provided under a license agreement containing restrictions on use and disclosure and are protected by intellectual property laws. Except as expressly permitted in your license agreement or allowed by law, you may not use, copy, reproduce, translate, broadcast, modify, license, transmit, distribute, exhibit, perform, publish, or display any part, in any form, or by any means. Reverse engineering, disassembly, or decompilation of this software, unless required by law for interoperability, is prohibited.

The information contained herein is subject to change without notice and is not warranted to be error-free. If you find any errors, please report them to us in writing.

If this is software or related software documentation that is delivered to the U.S. Government or anyone licensing it on behalf of the U.S. Government, the following notice is applicable:

U.S. GOVERNMENT RIGHTS Programs, software, databases, and related documentation and technical data delivered to U.S. Government customers are "commercial computer software" or "commercial technical data" pursuant to the applicable Federal Acquisition Regulation and agency-specific supplemental regulations. As such, the use, duplication, disclosure, modification, and adaptation shall be subject to the restrictions and license terms set forth in the applicable Government contract, and, to the extent applicable by the terms of the Government contract, the additional rights set forth in FAR 52.227-19, Commercial Computer Software License (December 2007). Oracle America, Inc., 500 Oracle Parkway, Redwood City, CA 94065.

This software or hardware is developed for general use in a variety of information management applications. It is not developed or intended for use in any inherently dangerous applications, including applications which may create a risk of personal injury. If you use this software or hardware in dangerous applications, then you shall be responsible to take all appropriate fail-safe, backup, redundancy, and other measures to ensure its safe use. Oracle Corporation and its affiliates disclaim any<br>liability for any damages caused by use of this soft

Oracle and Java are registered trademarks of Oracle and/or its affiliates. Other names may be trademarks of their respective owners.

AMD, Opteron, the AMD logo, and the AMD Opteron logo are trademarks or registered trademarks of Advanced Micro Devices. Intel and Intel Xeon are trademarks or registered trademarks of Intel Corporation. All SPARC trademarks are used under license and are trademarks or registered trademarks of SPARC International, Inc. UNIX is a registered trademark licensed through X/Open Company, Ltd.

This software or hardware and documentation may provide access to or information on content, products, and services from third parties. Oracle Corporation and its affiliates are not responsible for and expressly disclaim all warranties of any kind with respect to third-party content, products, and services. Oracle Corporation and its affiliates will not be responsible for any loss, costs, or damages incurred due to your access to or use of third-party content, products, or services.

#### Copyright © 2010, Oracle et/ou ses affiliés. Tous droits réservés.

Ce logiciel et la documentation qui l'accompagne sont protégés par les lois sur la propriété intellectuelle. Ils sont concédés sous licence et soumis à des restrictions d'utilisation et de divulgation. Sauf disposition de votre contrat de licence ou de la loi, vous ne pouvez pas copier, reproduire, traduire, diffuser, modifier, breveter, transmettre, distribuer, exposer, exécuter, publier ou afficher le logiciel, même partiellement, sous quelque forme et par quelque procédé que ce soit. Par ailleurs, il est interdit de procéder à toute ingénierie inverse du logiciel, de le désassembler ou de le décompiler, excepté à des fins d'interopérabilité avec des logiciels tiers ou tel que prescrit par la loi.

Les informations fournies dans ce document sont susceptibles de modification sans préavis. Par ailleurs, Oracle Corporation ne garantit pas qu'elles soient exemptes d'erreurs et vous invite, le cas échéant, à lui en faire part par écrit.

Si ce logiciel, ou la documentation qui l'accompagne, est concédé sous licence au Gouvernement des Etats-Unis, ou à toute entité qui délivre la licence de ce logiciel ou l'utilise pour le compte du Gouvernement des Etats-Unis, la notice suivante s'applique :

U.S. GOVERNMENT RIGHTS. Programs, software, databases, and related documentation and technical data delivered to U.S. Government customers are "commercial computer software" or "commercial technical data" pursuant to the applicable Federal Acquisition Regulation and agency-specific supplemental regulations. As such, the use, duplication, disclosure, modification, and adaptation shall be subject to the restrictions and license terms set forth in the applicable Government contract, and, to the extent applicable by the terms of the Government contract, the additional rights set forth in FAR 52.227-19, Commercial Computer Software License (December 2007). Oracle America, Inc., 500 Oracle Parkway, Redwood City, CA 94065.

Ce logiciel ou matériel a été développé pour un usage général dans le cadre d'applications de gestion des informations. Ce logiciel ou matériel n'est pas conçu ni n'est destiné à être utilisé dans des applications à risque, notamment dans des applications pouvant causer des dommages corporels. Si vous utilisez ce logiciel ou matériel dans le cadre d'applications dangereuses, il est de votre responsabilité de prendre toutes les mesures de secours, de sauvegarde, de redondance et autres mesures nécessaires à son utilisation dans des conditions optimales de sécurité. Oracle Corporation et ses affiliés déclinent toute responsabilité quant aux dommages causés par l'utilisation de ce logiciel ou matériel pour ce type d'applications.

Oracle et Java sont des marques déposées d'Oracle Corporation et/ou de ses affiliés.Tout autre nom mentionné peut correspondre à des marques appartenant à d'autres propriétaires qu'Oracle.

AMD, Opteron, le logo AMD et le logo AMD Opteron sont des marques ou des marques déposées d'Advanced Micro Devices. Intel et Intel Xeon sont des marques ou des marques déposées d'Intel Corporation. Toutes les marques SPARC sont utilisées sous licence et sont des marques ou des marques déposées de SPARC International, Inc. UNIX est une marque déposée concédé sous license par X/Open Company, Ltd.

# Contents

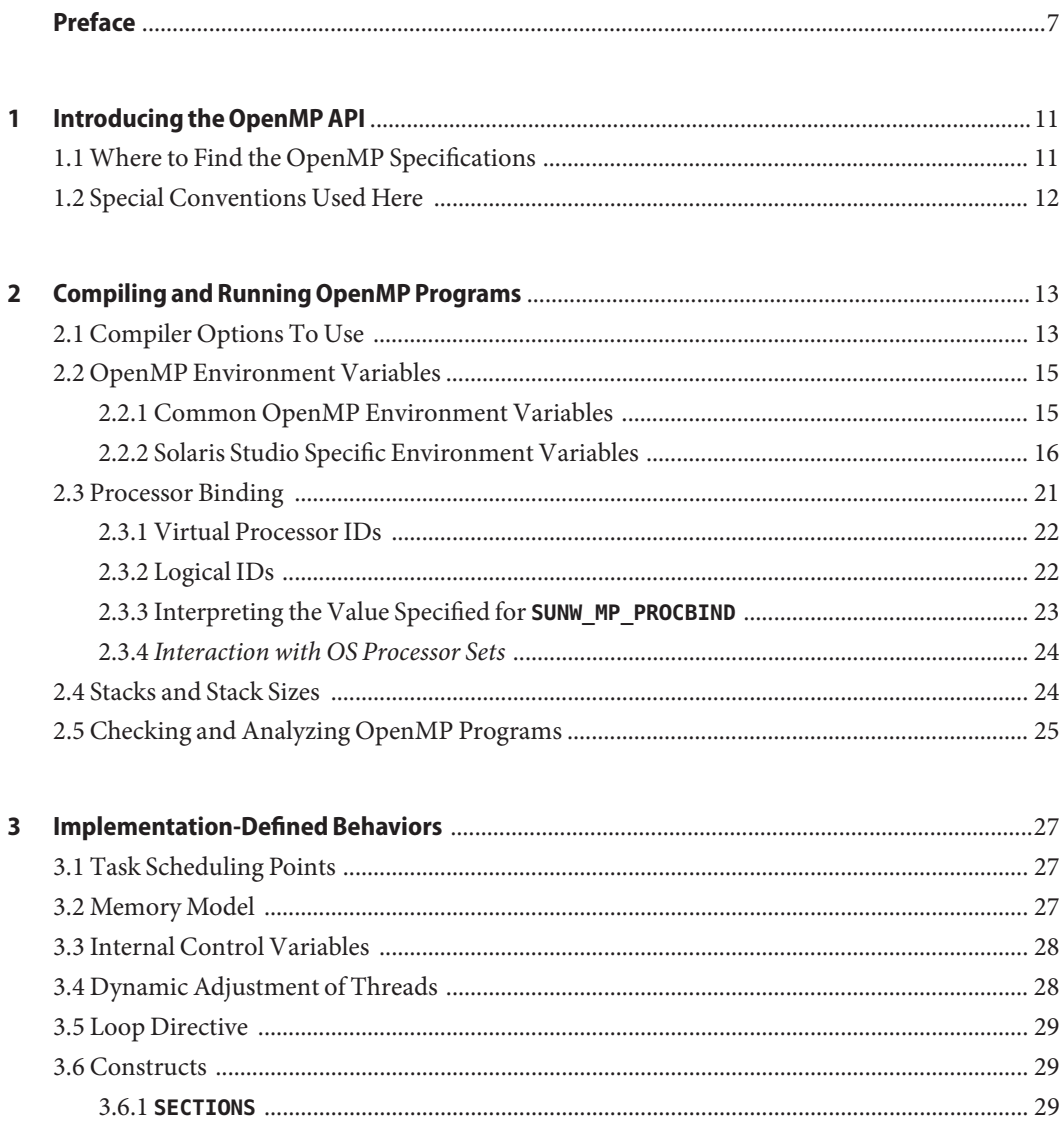

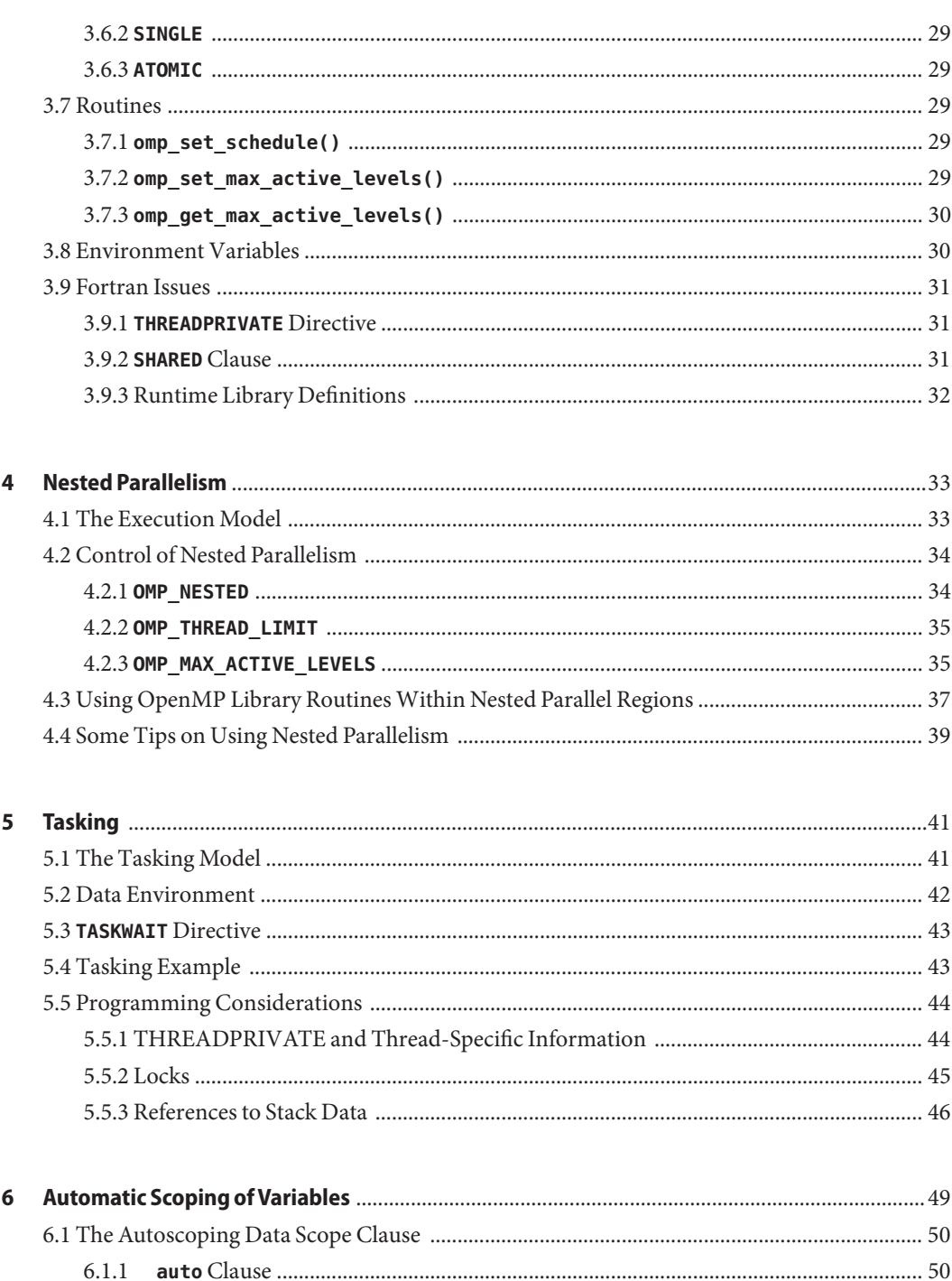

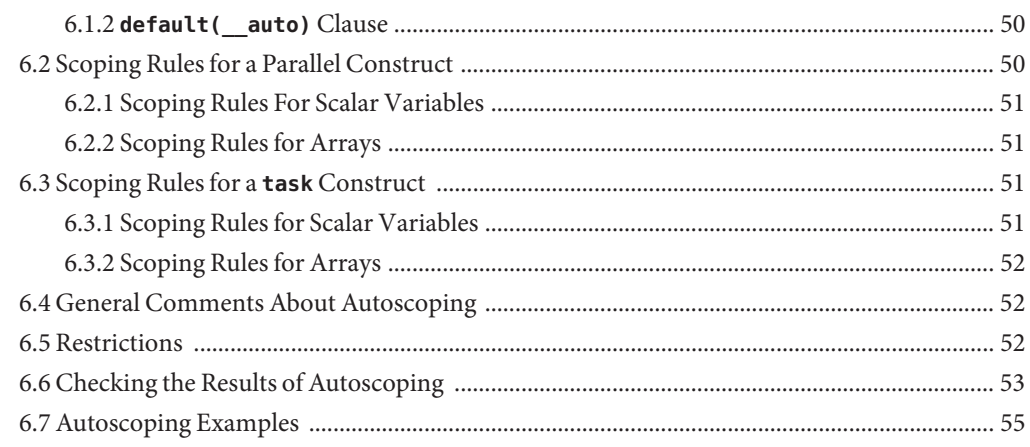

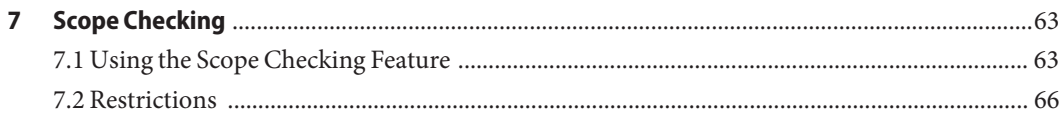

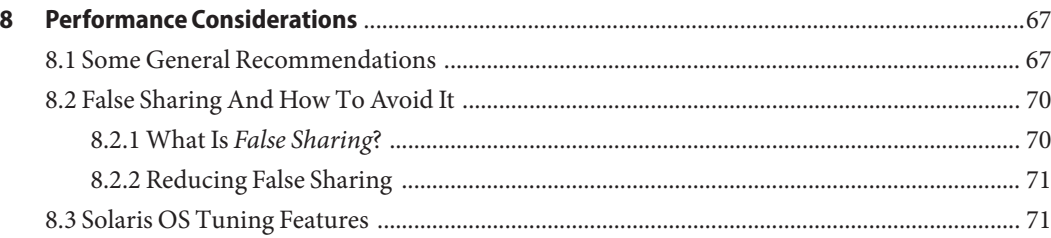

#### $\mathsf{A}$

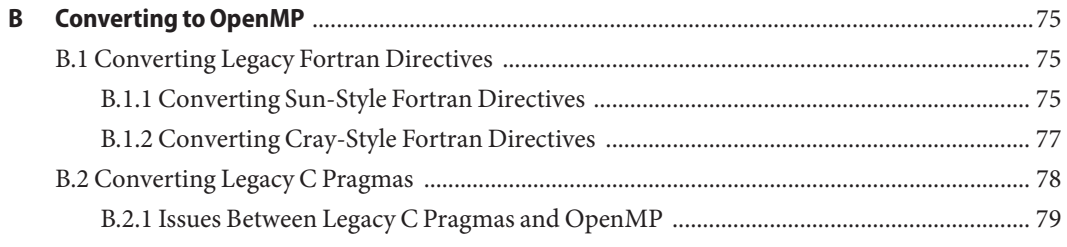

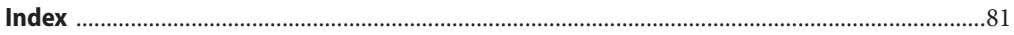

# <span id="page-6-0"></span>Preface

The *OpenMP API User's Guide* summarizes the OpenMP Fortran 95, C, and C++ application program interface (API) for building multiprocessing applications. Oracle Solaris Studio compilers support the OpenMP API. This guide is intended for scientists, engineers, and programmers who have a working knowledge of the Fortran, C, or C++ languages, and the OpenMP parallel programming model. Familiarity with the Oracle Solaris operating system or UNIX in general is also assumed.

#### **Supported Platforms**

This Oracle Solaris Studio release supports systems that use the SPARC and x86 families of processor architectures: UltraSPARC, SPARC64, AMD64, Pentium, and Xeon EM64T. The supported systems for the version of the Oracle Solaris operating system you are running are available in the hardware compatibility lists at <http://www.sun.com/bigadmin/hcl>. These documents cite any implementation differences between the platform types.

In this document, these x86 related terms mean the following:

- "x86" refers to the larger family of 64–bit and 32–bit x86 compatible products.
- "x64" points out specific 64–bit information about AMD64 or EM64T systems.
- "32-bit x86" points out specific 32-bit information about x86 based systems.

For supported systems, see the hardware compatibility lists.

#### **Accessing Solaris Studio Documentation**

You can access the documentation at the following locations:

- The documentation is available from the documentation index page at [http://www.oracle.com/](http://www.oracle.com/technetwork/server-storage/solarisstudio/documentation) [technetwork/server-storage/solarisstudio/documentation](http://www.oracle.com/technetwork/server-storage/solarisstudio/documentation).
- Online help for all components of the IDE, the Performance Analyzer, dbxtool, and DLight, is available through the Help menu, as well as through the F1 key and Help buttons on many windows and dialog boxes, in these tools.

#### **Documentation in Accessible Formats**

The documentation is provided in accessible formats that are readable by assistive technologies for users with disabilities. You can find accessible versions of documentation as described in the following table.

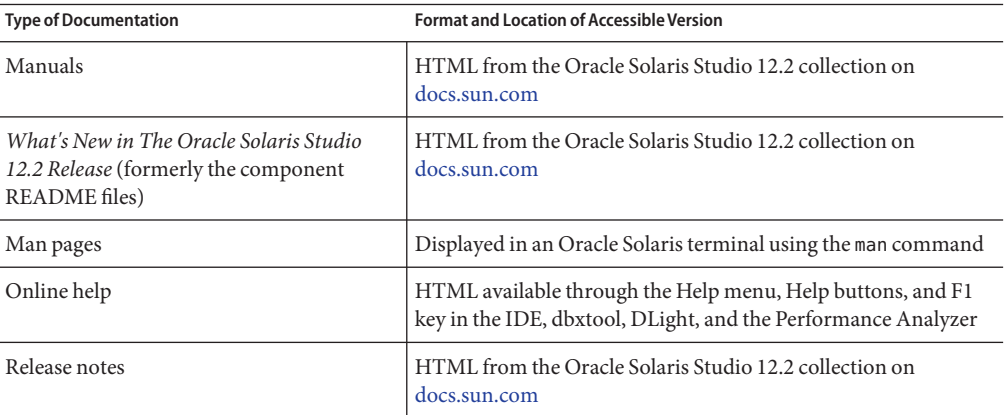

## **Related Third-PartyWeb Site References**

Third-party URLs are referenced in this document and provide additional, related information.

**Note –** Oracle is not responsible for the availability of third-party web sites mentioned in this document. Oracle does not endorse and is not responsible or liable for any content, advertising, products, or other materials that are available on or through such sites or resources. Oracle will not be responsible or liable for any actual or alleged damage or loss caused or alleged to be caused by or in connection with use of or reliance on any such content, goods, or services that are available on or through such sites or resources.

### **Resources for Developers**

Visit <http://www.oracle.com/technetwork/server-storage/solarisstudio> to find these frequently updated resources:

- Articles on programming techniques and best practices
- Documentation of the software, as well as corrections to the documentation that is installed with your software
- Tutorials that take you step-by-step through development tasks using Oracle Solaris Studio tools
- Information on support levels
- User forums at <http://forums.sun.com/category.jspa?categoryID=113>

### **Typographic Conventions**

The following table describes the typographic conventions that are used in this book.

| <b>Typeface</b> | Meaning                                                                        | Example                                                   |
|-----------------|--------------------------------------------------------------------------------|-----------------------------------------------------------|
| AaBbCc123       | The names of commands, files, and directories,<br>and onscreen computer output | Edit your . login file.                                   |
|                 |                                                                                | Use 1s - a to list all files.                             |
|                 |                                                                                | machine name% you have mail.                              |
| AaBbCc123       | What you type, contrasted with onscreen<br>computer output                     | machine name% su                                          |
|                 |                                                                                | Password:                                                 |
| aabbcc123       | Placeholder: replace with a real name or value                                 | The command to remove a file is rm<br>filename.           |
| AaBbCc123       | Book titles, new terms, and terms to be<br>emphasized                          | Read Chapter 6 in the User's Guide.                       |
|                 |                                                                                | A <i>cache</i> is a copy that is stored<br>locally.       |
|                 |                                                                                | Do not save the file.                                     |
|                 |                                                                                | <b>Note:</b> Some emphasized items<br>appear bold online. |

**TABLE P–1** Typographic Conventions

### **Shell Prompts in Command Examples**

The following table shows the default UNIX system prompt and superuser prompt for shells that are included in the Oracle Solaris OS. Note that the default system prompt that is displayed in command examples varies, depending on the Oracle Solaris release.

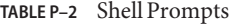

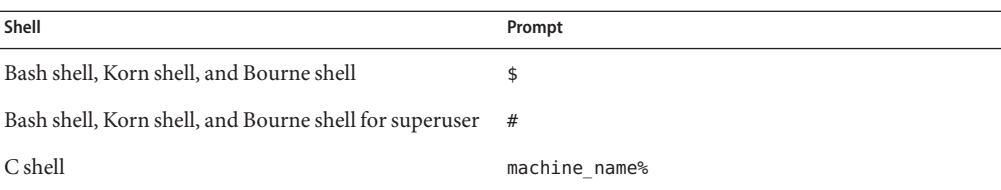

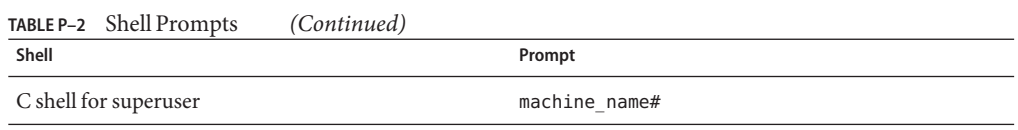

#### **Documentation, Support, and Training**

See the following web sites for additional resources:

- Documentation (<http://docs.sun.com>)
- Support (<http://www.oracle.com/us/support/systems/index.html>)
- Training (<http://education.oracle.com>) Click the Sun link in the left navigation bar.

#### **OracleWelcomes Your Comments**

Oracle welcomes your comments and suggestions on the quality and usefulness of its documentation. If you find any errors or have any other suggestions for improvement, go to <http://docs.sun.com> and click Feedback. Indicate the title and part number of the documentation along with the chapter, section, and page number, if available. Please let us know if you want a reply.

Oracle Technology Network (<http://www.oracle.com/technetwork/index.html>) offers a range of resources related to Oracle software:

- Discuss technical problems and solutions on the [Discussion Forums](http://forums.oracle.com) (<http://forums.oracle.com>).
- Get hands-on step-by-step tutorials with Oracle By Example ([http://www.oracle.com/](http://www.oracle.com/technology/obe/start/index.html) [technology/obe/start/index.html](http://www.oracle.com/technology/obe/start/index.html)).
- Download Sample Code ([http://www.oracle.com/technology/sample\\_code/](http://www.oracle.com/technology/sample_code/index.html) [index.html](http://www.oracle.com/technology/sample_code/index.html)).

<span id="page-10-0"></span>CHAP **CHAPTER 1**

# Introducing the OpenMP API

The OpenMP Application Program Interface is a portable, parallel programming model for shared memory multimultithreaded architectures, developed in collaboration with a number of computer vendors. The specifications were created and are published by the OpenMP Architecture Review Board.

The OpenMP API is the recommended parallel programming model for all Solaris Studio compilers on Solaris platforms. See the Appendix for guidelines on converting legacy Fortran and C parallelization directives to OpenMP.

#### **1.1 Where to Find the OpenMP Specifications**

The material presented in this manual describes issues specific to the Solaris Studio implementation of the OpenMP API. For complete details you must refer to the OpenMP specification documents.

This manual makes direct references to sections in the OpenMP 3.0 API specification.

The OpenMP 3.0 specification for C, C++, and Fortran 95 can be found on the official OpenMP website, <http://www.openmp.org>.

Additional information about OpenMP including tutorials and other resources for developers can be found on the cOMPunity website, <http://www.compunity.org>

Latest information about the Solaris Studio compiler releases and their implementation of the OpenMP API can be found on the Oracle Solaris Studio portal at, [http://www.oracle.com/](http://www.oracle.com/technetwork/server-storage/solarisstudio) [technetwork/server-storage/solarisstudio](http://www.oracle.com/technetwork/server-storage/solarisstudio)

## <span id="page-11-0"></span>**1.2 Special Conventions Used Here**

In the tables and examples that follow, Fortran directives and source code are shown in upper case, but are case-insensitive.

The term *structured-block* refers to a block of Fortran or C/C++ statements having no transfers into or out of the block.

Constructs within square brackets, [...], are optional.

Throughout this manual, "Fortran" refers to the Fortran 95 language and compiler, **f95**.

The terms "directive" and "pragma" are used interchangeably in this manual.

<span id="page-12-0"></span>**CHAPTER 2** 2

# Compiling and Running OpenMP Programs

This chapter describes compiler and runtime options affecting programs that utilize the OpenMP API.

**Note –** To run a parallelized program in a multithreaded environment, you must set the number of threads in the program greater than one. Do this by setting the **OMP\_NUM\_THREADS** environment variable prior to running the program to a value greater than one, or from the running program in a call to **omp\_set\_num\_threads()** function, or by using the **num\_threads** clause on a **PARALLEL** directive.

# **2.1 Compiler Options To Use**

To enable explicit parallelization with OpenMP directives, compile your program with the **cc**, **CC**, or **f95** option flag **-xopenmp**. (The **f95** compiler accepts both **-xopenmp** and **-openmp** as synonyms.)

The **-xopenmp** flag accepts the following keyword sub-options.

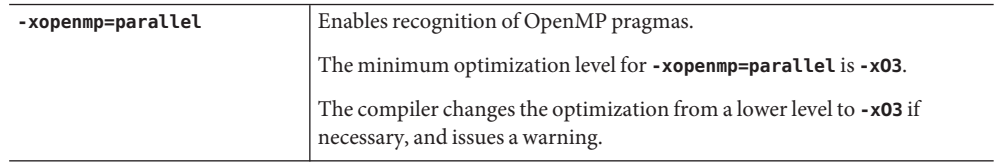

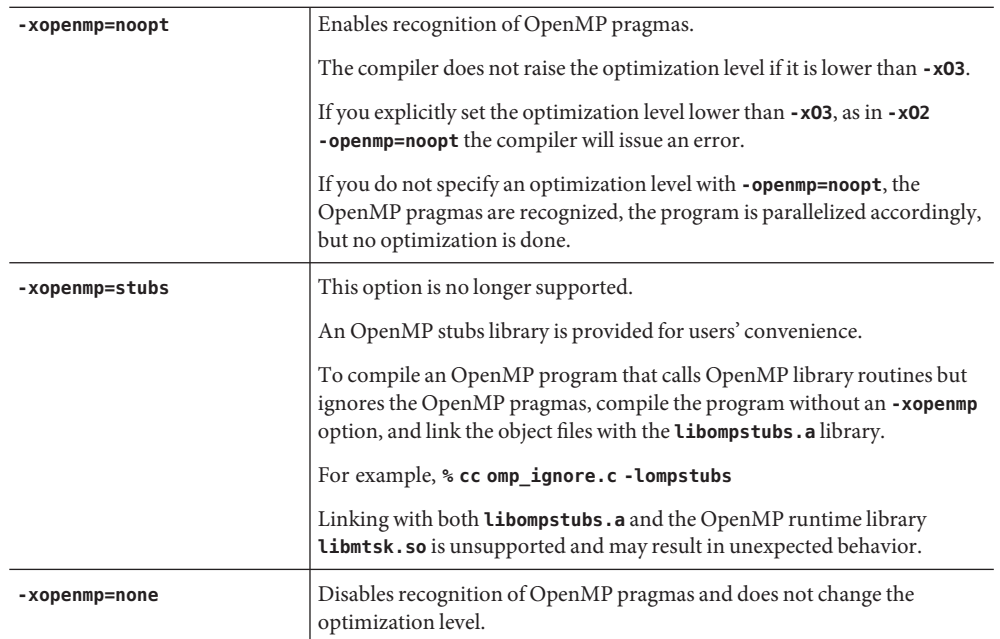

#### **Additional Notes:**

- If you do not specify **-xopenmp** on the command line, the compiler assumes **-xopenmp=none** (disabling recognition of OpenMP pragmas).
- If you specify **-xopenmp** but without a keyword sub-option, the compiler assumes **—xopenmp=parallel**.
- Specifying **-xopenmp=parallel** or **noopt** will define the **\_OPENMP** preprocessor token to be YYYYMM (specifically **200805L** for C/C++ and **200805** for Fortran 95).
- When debugging OpenMP programs with **dbx**, compile with **-xopenmp=noopt -g**
- The default optimization level for **-xopenmp** might change in future releases. Compilation warning messages can be avoided by specifying an appropriate optimization level explicitly.
- With Fortran 95, **-xopenmp** , **-xopenmp=parallel**, **-xopenmp=noopt** will add **-stackvar** automatically.
- When compiling and linking an OpenMP program in separate steps, include **-xopenmp** on each of the compile and the link steps.
- Use the **-xvpara** C/C++ option or the **—vpara** Fortran 95 option to display compiler parallelization messages.
- For best performance and functionality on Solaris platforms, make sure that the latest OpenMP runtime library, l**ibmtsk.so**, is installed on the running system.

## <span id="page-14-0"></span>**2.2 OpenMP Environment Variables**

The OpenMP specification defines several environment variables that control the execution of OpenMP programs. These are summarized in "2.2.1 Common OpenMP Environment Variables" on page 15. For details, refer to the OpenMP API Version 3.0 specification at [openmp.org.](http://openmp.org/) Additional environment variables that are not part of the OpenMP specification are defined by this release of the Solaris Studio compilers, and are summarized in ["2.2.2 Solaris](#page-15-0) [Studio Specific Environment Variables" on page 16.](#page-15-0)

# **2.2.1 Common OpenMP Environment Variables**

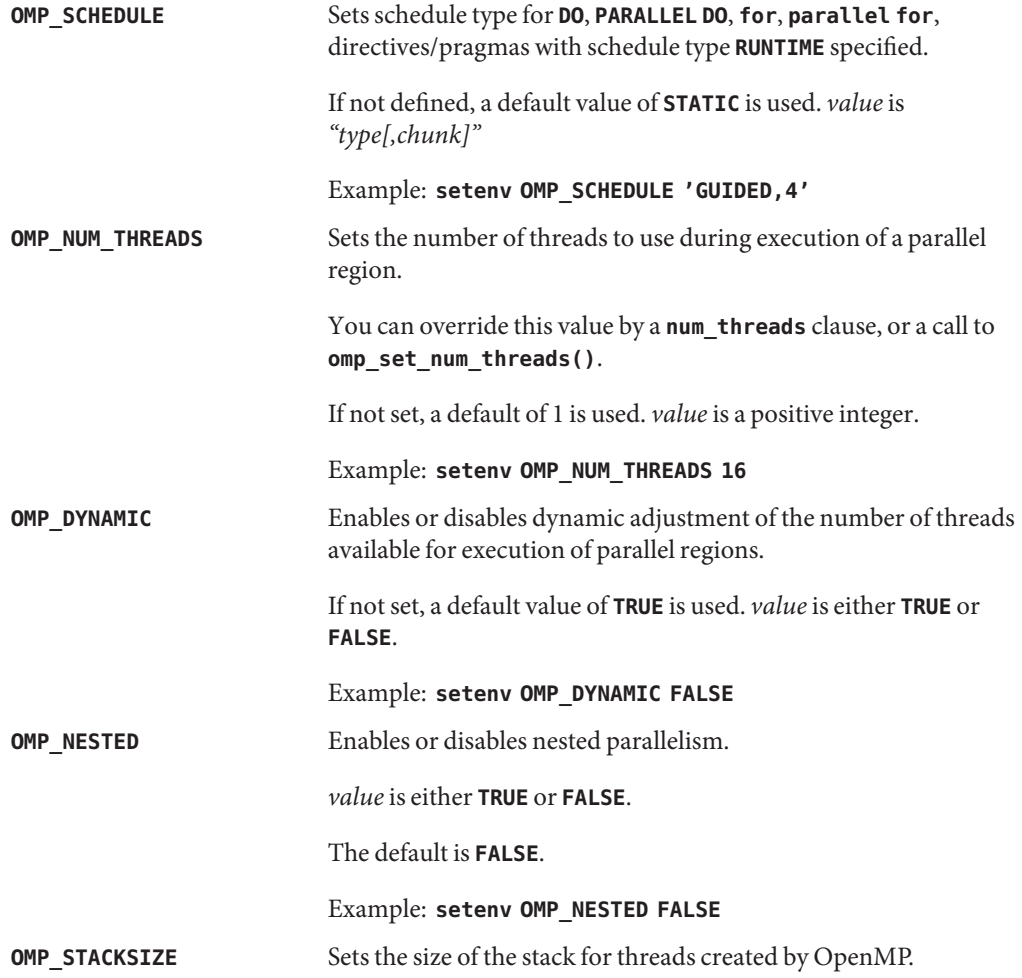

<span id="page-15-0"></span>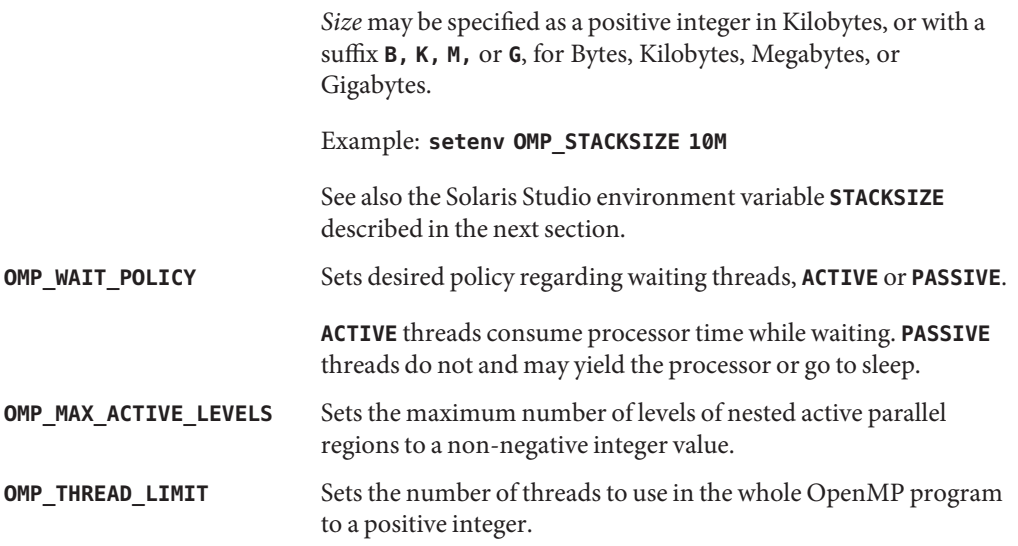

## **2.2.2 Solaris Studio Specific Environment Variables**

Additional multiprocessing environment variables affect execution of OpenMP programs and are not part of the OpenMP specifications.

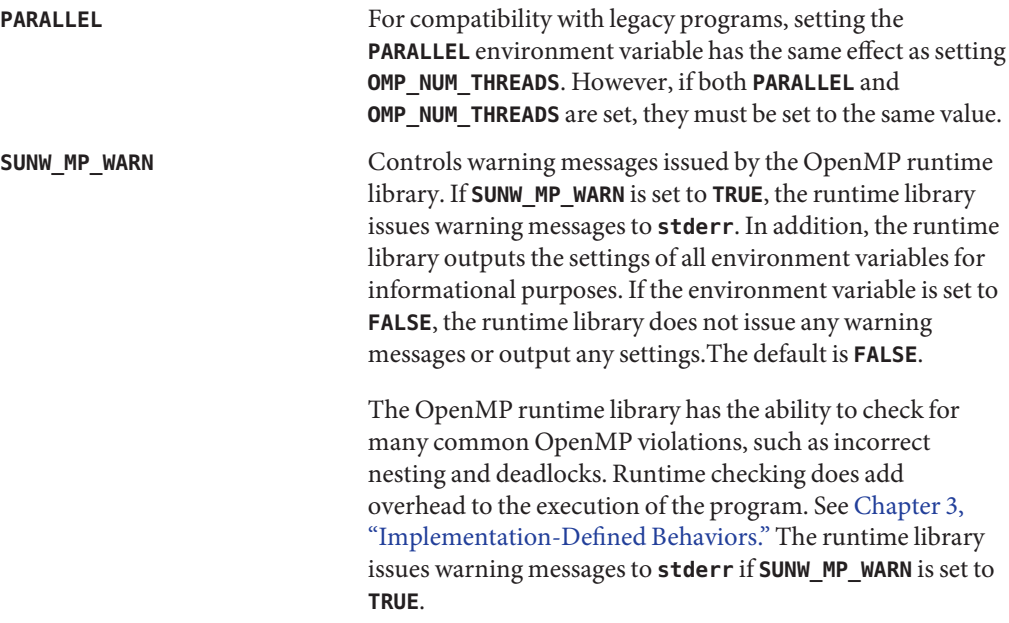

Example:

#### **setenv SUNW\_MP\_WARN TRUE**

The runtime library will also issue warning messages if the program registers a call-back function to accept warning messages. A program can register a user call-back function by calling the following function:

int sunw\_mp\_register\_warn (void (\*func)(void \*));

The address of the call-back function is passed as argument to **sunw\_mp\_register\_warn()**. This function returns 0 upon successfully registering the call-back function, 1 upon failure.

If the program has registered a call-back function, **libmtsk** will call the registered function passing a pointer to the localized string containing the error message. The memory pointed to is no longer valid upon return from the call-back function.

**Note –** Set **SUNW\_MP\_WARN** to **TRUE** while testing or debugging a program. This will enable you to see any warning messages from the OpenMP runtime library.

**SUNW\_MP\_THR\_IDLE** Controls the status of idle threads in an OpenMP program that are waiting at a barrier or waiting for new parallel regions to work on. You can set the value to be one of the following: **SPIN**, **SLEEP**, **SLEEP(** *time***s)**, **SLEEP(***time***ms)**, **SLEEP(** *time***mc)**, where *time* is an integer that specifies an amount of time, and **s, ms**, and **mc** specify the time unit (seconds, milli-seconds, and micro-seconds, respectively).

> **SPIN** specifies that an idle thread should spin while waiting at barrier or waiting for new parallel regions to work on. **SLEEP** without a time argument specifies that an idle thread should sleep immediately. **SLEEP** with a time argument specifies the amount of time a thread should spin-wait before going to sleep.

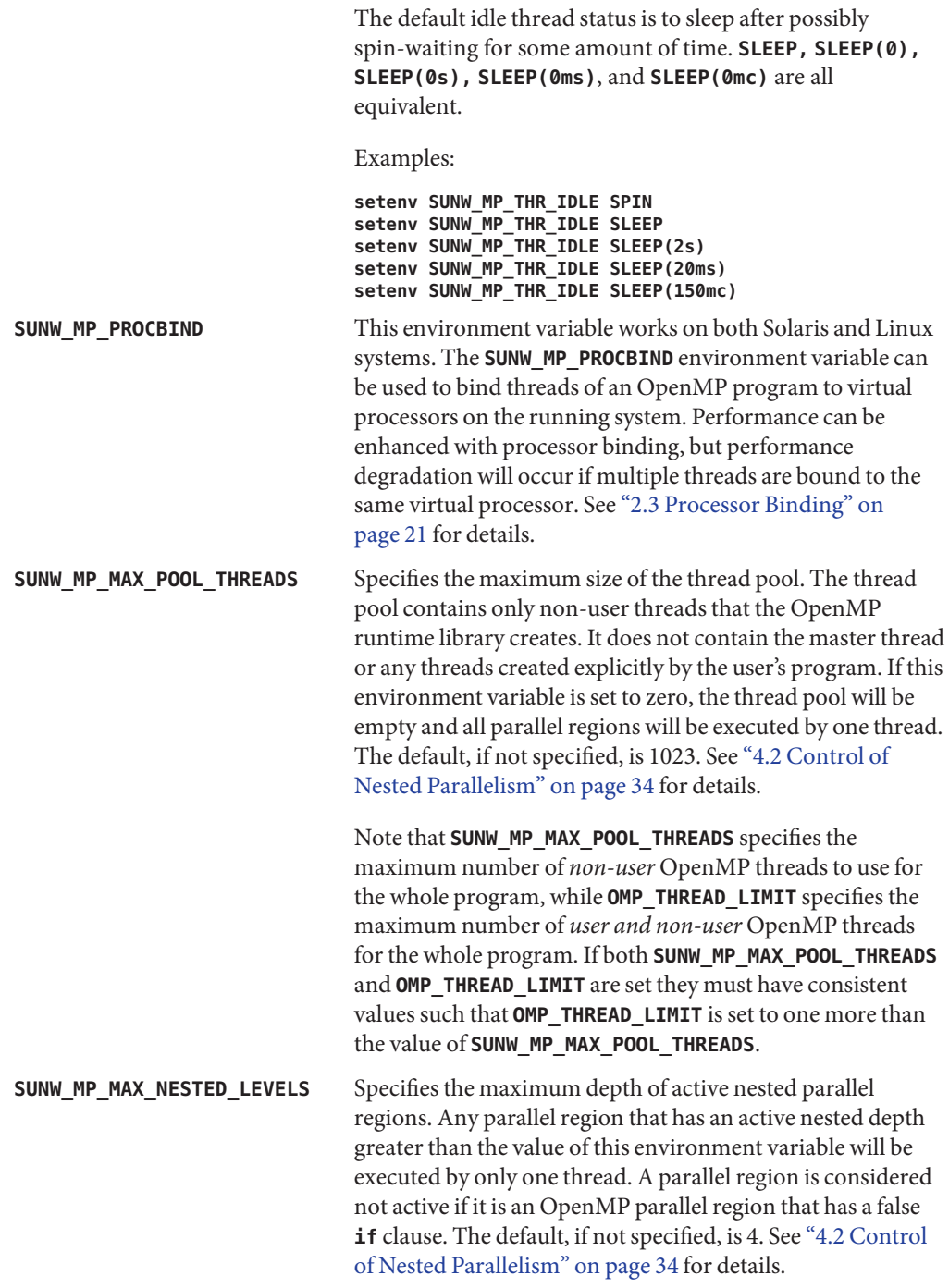

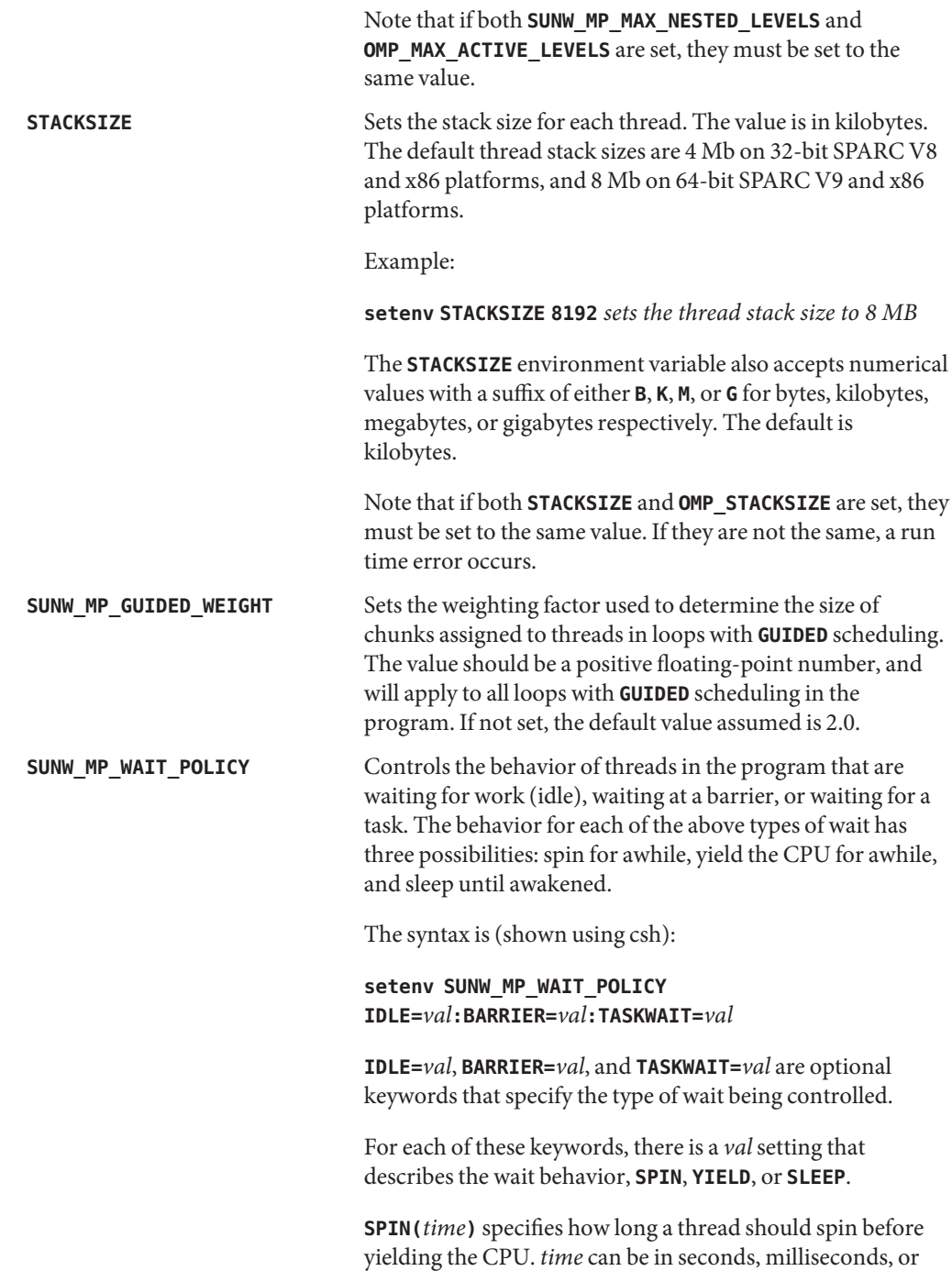

microseconds (denoted by **s**, **ms**, and **mc**, respectively). If no time unit is specified, then seconds is assumed. **SPIN** with no time parameter means that the thread should continuously spin while waiting.

**YIELD(***number***)** specifies the number of times a thread should yield the CPU before sleeping. After each yield of the CPU, a thread will run again when the operating system schedules it to run. YIELD with no *number* parameter means the thread should continuously yield while waiting.

**SLEEP** specifies that a thread should immediately go to sleep.

Note that **SPIN**, **SLEEP**, and **YIELD** settings for a particular type of wait can be specified in any order. The settings are separated by comma. **"SPIN(0),YIELD(0)"**, is the same as **SLEEP** or sleep immediately. When processing the settings for **IDLE**, **BARRIER**, and **TASKWAIT**, the "left-most wins" rule is used.

Examples:

#### % **setenv SUNW\_MP\_WAIT\_POLICY "BARRIER=SPIN"**

A thread waiting at a barrier spins until all threads in the team have reached the barrier.

#### *%* **setenv SUNW\_MP\_WAIT\_POLICY "IDLE=SPIN(10ms),YIELD(5)"**

A thread waiting for work (idle) spins for 10 milliseconds, then yields the CPU 5 times before going to sleep.

#### *%* **setenv SUNW\_MP\_WAIT\_POLICY "IDLE=SPIN(10ms),YIELD(2):BARRIER=SLEEP:TASKWAIT=YIELD(10)"**

A thread waiting for work (idle) spins for 10 milliseconds, then yields the CPU 2 times before going to sleep; a thread waiting at a barrier goes to sleep immediately; a thread waiting at a taskwait yields the CPU 10 times before going to sleep.

### <span id="page-20-0"></span>**2.3 Processor Binding**

With processor binding, the programmer instructs the operating system that a thread in the program should run on the same processor throughout the execution of the program.

Processor binding, when used along with static scheduling, benefits applications that exhibit a certain data reuse pattern where data accessed by a thread in a parallel or worksharing region will be in the local cache from a previous invocation of a parallel or worksharing region.

From the hardware point of view, a computer system is composed of one or more physical processors. From the operating system point of view, each of these physical processors maps to one or more virtual processors onto which threads in a program can be run. If *n* virtual processors are available, then *n* threads can be scheduled to run at the same time. Depending on the system, a virtual processor may be a processor, a core, etc.

For example, the UltraSPARC T2 physical processor has eight cores, and each core can run eight simultaneous processing threads; from the Solaris OS point of view, there are 64 virtual processors onto which threads can be scheduled to run. On Solaris platforms, the number of virtual processors can be determined by using the **psrinfo**(1M) command. On Linux systems, the file /proc/cpuinfo provides information about available processors.

When the operating system binds threads to processors, they are in effect bound to specific *virtual* processors, not *physical* processors.

Set the **SUNW\_MP\_PROCBIND** environment variable to bind threads in an OpenMP program to specific virtual processors. The value specified for **SUNW\_MP\_PROCBIND** can be one of the following:

- The string "TRUE" or "FALSE" (or lower case "true" or "false"). For example, **% setenv SUNW\_MP\_PROCBIND "false"**
- A non-negative integer. For example, **% setenv SUNW\_MP\_PROCBIND "2"**
- A list of two or more non-negative integers separated by one or more spaces. For example, **% setenv SUNW\_MP\_PROCBIND "0 2 4 6"**
- Two non-negative integers, *n1* and *n2*, separated by a minus ("-"); *n1* must be less than or equal to *n2*. For example, **% setenv SUNW\_MP\_PROCBIND "0-6"**

Interpretation of the values accepted by **SUNW\_MP\_PROCBIND** appears in ["2.3.3 Interpreting the](#page-22-0) Value Specified for **[SUNW\\_MP\\_PROCBIND](#page-22-0)**" on page 23

Note that the non-negative integers referred to above denote logical identifiers (IDs). Logical IDs may be different from *virtual* processor IDs. The difference will be explained below.

#### <span id="page-21-0"></span>**2.3.1 Virtual Processor IDs**

Each virtual processor in a system has a unique processor ID. You can use the Solaris OS **psrinfo**(1M) command to display information about the processors in a system, including their processor IDs. Moreover, you can use the **prtdiag**(1M) command to display system configuration and diagnostic information.

You can use **psrinfo -pv** to list all physical processors in the system and the virtual processors that are associated with each physical processor.

Virtual processor IDs may be sequential or there may be gaps in the IDs. For example, on a Sun Fire 4810 with 8 UltraSPARC IV processors (16 cores), the virtual processor IDs may be: 0, 1, 2, 3, 8, 9, 10, 11, 512, 513, 514, 515, 520, 521, 522, 523.

#### **2.3.2 Logical IDs**

As mentioned above, the non-negative integers specified for **SUNW\_MP\_PROCBIND** are logical IDs. Logical IDs are consecutive integers that start with 0. If the number of virtual processors available in the system is *n*, then their logical IDs are 0, 1, ..., *n*-1, in the order presented by **psrinfo**(1M). The following Korn shell script can be used to display the mapping from virtual processor IDs to logical IDs.

```
#!/bin/ksh
```

```
NUMV=` psrinfo | fgrep "on-line" | wc -l`
set -A VID ` psrinfo | cut -fl`
echo "Total number of on-line virtual processors = $NUMV"
echo
let "I=0"<br>let "J=0"
while [[ $I -lt $NUMV ]]
do
  echo "Virtual processor ID ${VID[I]} maps to logical ID ${J}"
  let "I=I+1"
  let "J=J+1"
done
```
On systems where a single physical processor maps to several virtual processors, it may be useful to know which logical IDs correspond to virtual processors that belong to the same physical processor. The following Korn shell script can be used with later Solaris releases to display this information.

```
#!/bin/ksh
NUMV=` psrinfo | grep "on-line" | wc -l`
set -A VLIST ` psrinfo | cut -fl`
```

```
set -A CHECKLIST ` psrinfo | cut -f1`
let "I=0"
while [ $I -lt $NUMV ]
do
  let "COUNT=0"
  SAMELIST="$I"
  let "J=I+1"
  while [ $J -lt $NUMV ]
  do
    if [ ${CHECKLIST[J]} -ne -1 ]
    then
      if [ \degree psrinfo -p ${VLIST[I]} ${VLIST[J]} \degree = 1 ]
      then
    SAMELIST="$SAMELIST $J"<br>let "CHECKLIST[J]=-1"
    let "COUNT=COUNT+1"
      fi
    fi
    let "J=J+1"
  done
  if [ $COUNT -gt 0 ]
  then
    echo "The following logical IDs belong to the same physical processor:"
    echo "$SAMELIST" echo " "
  fi
let "I=I+1" done
```
#### **2.3.3 Interpreting the Value Specified for SUNW\_MP\_PROCBIND**

If the value specified for **SUNW\_MP\_PROCBIND** is **TRUE**, then the threads will be bound to virtual processors in a round-robin fashion. The starting processor for the binding is determined by the runtime library with the goal of achieving best performance.

If the value specified for **SUNW\_MP\_PROCBIND** is **FALSE**, the threads will not be bound to any processors. This is the default setting.

If the value specified for **SUNW\_MP\_PROCBIND** is a non-negative integer, then that integer denotes the starting logical ID of the virtual processor to which threads should be bound. Threads will be bound to virtual processors in a round-robin fashion, starting with the processor with the specified logical ID, and wrapping around to the processor with logical ID 0, after binding to the processor with logical ID *n-1*.

<span id="page-23-0"></span>If the value specified for **SUNW\_MP\_PROCBIND** is a list of two or more non-negative integers, then threads will be bound in a round-robin fashion to virtual processors with the specified logical IDs. Processors with logical IDs other than those specified will not be used.

If the value specified for **SUNW\_MP\_PROCBIND** is two non-negative integers separated by a minus ("-"), then threads will be bound in a round-robin fashion to virtual processors in the range that begins with the first logical ID and ends with the second logical ID. Processors with logical IDs other than those included in the range will not be used.

If the value specified for **SUNW MP\_PROCBIND** does not conform to one of the forms described above, or if an invalid logical ID is given, then an error message will be emitted and execution of the program will terminate.

Note that the number of threads created by the OpenMP runtime library, **libmtsk**, depends on environment variables, API calls in the user's program, and the **num\_threads** clause. **SUNW\_MP\_PROCBIND** specifies the logical IDs of virtual processors to which the threads should be bound. Threads will be bound to that set of processors in a round-robin fashion. If the number of threads used in the program is less than the number of logical IDs specified by **SUNW\_MP\_PROCBIND**, then some virtual processors will not be used by the program. If the number of threads is greater than the number of logical IDs specified by **SUNW\_MP\_PROCBIND**, them some virtual processors will have more than one thread bound to them.

#### **2.3.4 Interaction with OS Processor Sets**

A processor set can be specified using the **psrset** utility on Solaris platforms, or the **taskset** command on Linux platforms. **SUNW\_MP\_PROCBIND** does not take processor sets into account. If the programmer uses processor sets, then it is their responsibility to ensure that the setting of **SUNW\_MP\_PROCBIND** is consistent with the processor set used. Otherwise, the setting of **SUNW\_MP\_PROCBIND** will override the processor set setting on Linux systems, while on Solaris systems an error message will be issued.

#### **2.4 Stacks and Stack Sizes**

The executing program maintains a main stack for the initial (or main) thread executing the program, as well as distinct stacks for each slave thread. Stacks are temporary memory address spaces used to hold arguments and automatic variables during invocation of a subprogram or function reference.

In general, the default main stack size is 8 megabytes. Compiling Fortran programs with the **f95 -stackvar** option forces the allocation of local variables and arrays on the stack as if they were automatic variables. Use of **-stackvar** with OpenMP programs is implied with explicitly parallelized programs because it improves the optimizer's ability to parallelize calls in loops.

<span id="page-24-0"></span>(See the *Fortran User's Guide* for a discussion of the **-stackvar** flag.) However, this may lead to stack overflow if not enough memory is allocated for the stack.

Use the **limit** C-shell command, or the **ulimit** ksh/sh command, to display or set the size of the main stack.

Each slave thread of an OpenMP program has its own thread stack. This stack mimics the initial (or main) thread stack but is unique to the thread. The thread's **PRIVATE** arrays and variables (local to the thread) are allocated on the thread stack. The default size is 4 megabytes on 32-bit SPARC V8 and x86 platforms, and 8 megabytes on 64-bit SPARC V9 and x86 platforms. The size of the slave thread stack is set with the **OMP\_STACKSIZE** environment variable.

```
demo% setenv OMP_STACKSIZE 16384 <-Set thread stack size to 16 Mb (C shell)
demo$ OMP_STACKSIZE=16384 <-Same, using Bourne/Korn shell
demo$ export OMP_STACKSIZE
```
Finding the best stack size might have to be determined by trial and error. If the stack size is too small for a thread to run it may cause silent data corruption, or segmentation faults. If you are unsure about stack overflows, compile your Fortran, C, or C++ programs with the **-xcheck=stkovf** compiler option to force a segmentation fault on stack overflow. This stops the program before any data corruption can occur.

#### **2.5 Checking and Analyzing OpenMP Programs**

You can check OpenMP programs for data races and deadlocks by using the Solaris Studio Thread Analyzer tool. Refer to the Thread Analyzer manual and the **tha**(1) man page for details.

You can analyze the performance of OpenMP programs with the Solaris Studio Performance Analyzer. Refer to the Performance Analyzer manual or the **collect**(1) and **analyzer**(1) man pages for details.

<span id="page-26-0"></span>**CHAPTER 3** 3

# Implementation-Defined Behaviors

This chapter notes specific behaviors in the OpenMP 3.0 specification that are implementation dependent.

# **3.1 Task Scheduling Points**

Task scheduling points in untied task regions occur at the same points as in tied task regions. So within untied task regions, task scheduling points only appear in the following:

- encountered task constructs
- encountered taskwait constructs
- encountered barrier directives
- implicit barrier regions
- at the end of the untied task region

#### **3.2 Memory Model**

There is no guarantee that memory accesses by multiple threads to the same variable without synchronization are atomic with respect to each other. Several implementation-dependent and application-dependent factors affect whether accesses are atomic or not. Some variables might be larger than the largest atomic memory operation on the target platform. Some variables might be mis-aligned or of unknown alignment and the compiler or the run-time system may need to use multiple loads/stores to access the variable. Sometimes there are faster code sequences that use more loads/stores.

#### <span id="page-27-0"></span>**3.3 Internal Control Variables**

The following internal control variables are defined by the implementation:

- *nthreads-var*: Controls the number of threads requested for encountered parallel regions. The initial value of *nthreads-var*is 1.
- *dyn-var*: Controls whether dynamic adjustment of the number of threads is enabled for encountered parallel regions. The initial value of *dyn-var*is TRUE (that is, dynamic adjustment is enabled).
- *run-sched-var*: Controls the schedule that the runtime schedule clause uses for loop regions. The initial value of*run-sched-var*is static with no chunk size.
- *def-sched-var*: Controls the implementation defined default scheduling of loop regions. The initial value of *def-sched-var*is static with no chunk size.
- *stacksize-var*: Controls the stack size for threads that the OpenMP implementation creates. The initial value of *stacksize-var*is 4 MegaBytes for 32-bit applications and 8 MegaBytes for 64-bit applications.
- *wait-policy-var*: Controls the desired behavior of waiting threads. The initial value of *wait-policy-var*is PASSIVE.
- *thread-limit-var*: Controls the maximum number of threads participating in the OpenMP program. The initial value of thread-limit-var is 1024.
- *max-active-levels-var*: Controls the maximum number of nested active parallel regions. The initial value of *max-active-levels-var*is 4.

# **3.4 Dynamic Adjustment of Threads**

The implementation provides the ability to dynamically adjust the number of threads. Dynamic adjustment is enabled by default. Set the **OMP\_DYNAMIC** environment variable to **FALSE**, or call the **omp\_set\_dynamic()** routine with the appropriate argument, to disable dynamic adjustment.

When a thread encounters a parallel construct, the number of threads delivered by this implementation is determined according to Algorithm 2.1 pp. 35-36 in the OpenMP 3.0 Specification. In exceptional situations, such as when there is a lack of system resources, the number of threads supplied will be less than described in Algorithm 2.1. In these situations, if **SUNW\_MP\_WARN** is set to **TRUE** or a callback function is registered via a call to **sunw\_mp\_register\_warn()**, a warning message will be issued.

#### <span id="page-28-0"></span>**3.5 Loop Directive**

The integer type used to compute the iteration count of a collapsed loop is **long**.

The effect of the **schedule(runtime)** clause when the *run-sched-var* internal control variable is set to *auto* is static with no chunk size.

## **3.6 Constructs**

#### **3.6.1 SECTIONS**

The structured blocks in the sections construct are assigned to the threads in the team in a static with no chunk size fashion, so that each thread gets an approximately equal number of consecutive structured blocks.

#### **3.6.2 SINGLE**

The first thread to encounter the **single** construct will execute the construct.

#### **3.6.3 ATOMIC**

The implementation replaces all **atomic** directives by enclosing the target statement with a special, named **critical** construct. This will enforce exclusive access between all atomic regions in the program, whether or not these regions update the same or different storage locations.

## **3.7 Routines**

#### **3.7.1 omp\_set\_schedule()**

The behavior for the Solaris Studio-specific **sunw\_mp\_sched\_reserved** schedule is the same as static with no chunk size.

#### **3.7.2 omp\_set\_max\_active\_levels()**

If **omp\_set\_max\_active\_levels()**is called from within an active parallel region, then the call will be ignored. A warning message will be issued if **SUNW\_MP\_WARN** is set to TRUE or a callback function is registered by a call to **sunw\_mp\_register\_warn()**.

<span id="page-29-0"></span>If the argument to **omp\_set\_max\_active\_levels()** is not a non-negative integer, then the call will be ignored. A warning message will be issued if **SUNW MP WARN** is set to TRUE or a callback function is registered by a call to **sunw\_mp\_register\_warn()**.

#### **3.7.3 omp\_get\_max\_active\_levels()**

**omp\_get\_max\_active\_levels()** can be called from anywhere in the program. The call will return the value of the *max-active-levels-var*internal control variable.

#### **3.8 Environment Variables**

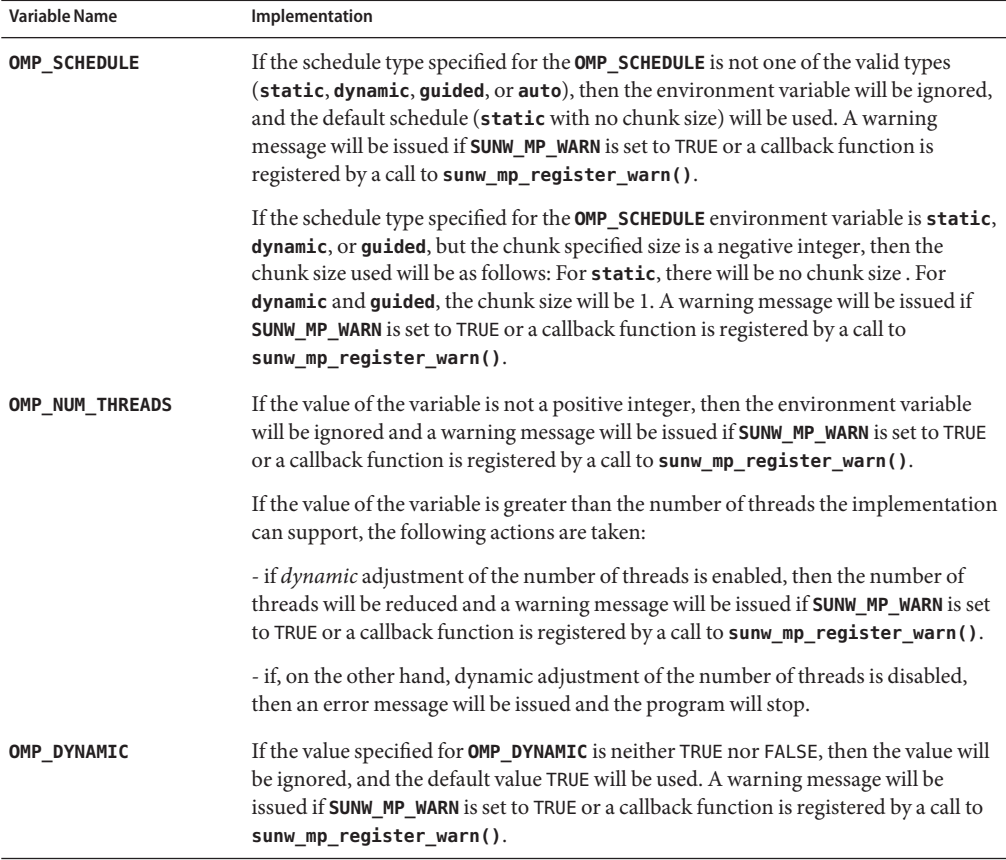

<span id="page-30-0"></span>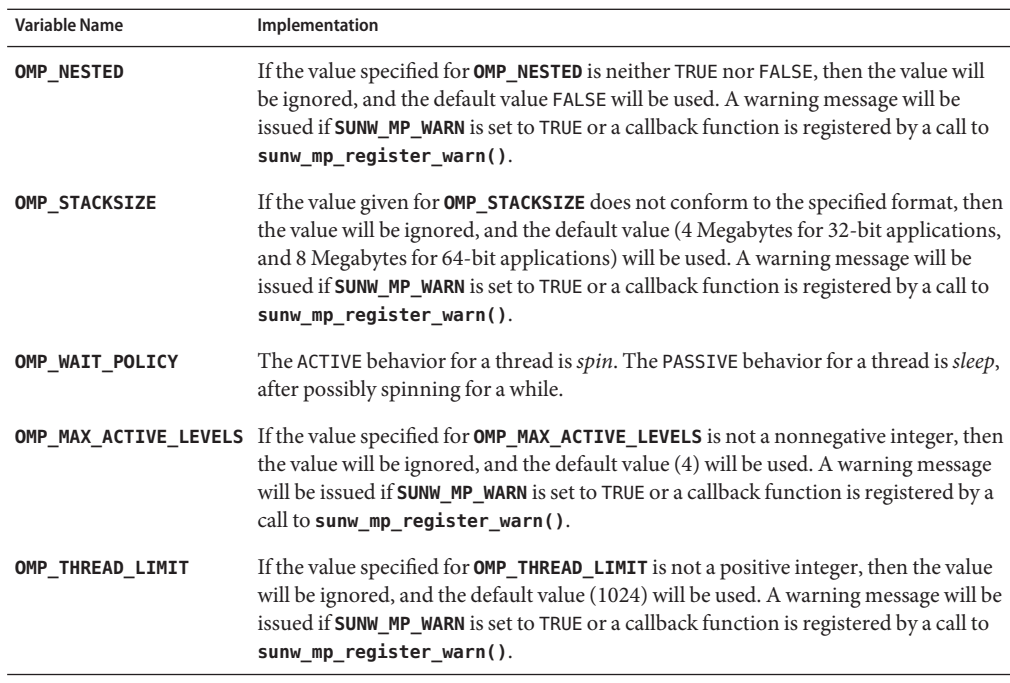

#### **3.9 Fortran Issues**

The following apply to Fortran only.

#### **3.9.1 THREADPRIVATEDirective**

If the conditions for values of data in the threadprivate objects of threads (other than the initial thread) to persist between two consecutive active parallel regions do not all hold, then the allocation status of an allocatable array in the second region might be "not currently allocated".

#### **3.9.2 SHARED Clause**

Passing a shared variable to a non-intrinsic procedure may result in the value of the shared variable being copied into temporary storage before the procedure reference, and back out of the temporary storage into the actual argument storage after the procedure reference. This copying into and out of temporary storage can occur only if conditions a, b, and c in OpenMP 3.0 Specification, section 2.9.3.2 page 88, hold, namely:

- The actual argument is one of the following:
	- A shared variable
- <span id="page-31-0"></span>■ A subobject of a shared variable
- An object associated with a shared variable
- An object associated with a subobject of a shared variable
- The actual argument is also one of the following:
	- An array section
	- An array section with a vector subscript
	- An assumed-shape array
	- A pointer array
- The associated dummy argument for this actual argument is an explicit-shape array or an assumed-size array.

#### **3.9.3 Runtime Library Definitions**

Both the include file **omp\_lib.h** and the module file **omp\_lib** are provided in the implementation.

On Solaris platforms, the OpenMP runtime library routines that take an argument are extended with a generic interface so arguments of different Fortran **KIND** types can be accommodated.

# <span id="page-32-0"></span>**CHAPTER 4** 4

# Nested Parallelism

This chapter discusses the features of OpenMP nested parallelism.

## **4.1 The Execution Model**

OpenMP uses a fork-join model of parallel execution. When a thread encounters a parallel construct, the thread creates a team composed of itself and some additional (possibly zero) number of threads. The encountering thread becomes the master of the new team. The other threads of the team are called slave threads of the team. All team members execute the code inside the parallel construct. When a thread finishes its work within the parallel construct, it waits at the implicit barrier at the end of the parallel construct. When all team members have arrived at the barrier, the threads can leave the barrier. The master thread continues execution of user code beyond the end of the parallel construct, while the slave threads wait to be summoned to join other teams.

OpenMP parallel regions can be nested inside each other. If nested parallelism is disabled, then the new team created by a thread encountering a parallel construct inside a parallel region consists only of the encountering thread. If nested parallelism is enabled, then the new team may consist of more than one thread.

The OpenMP runtime library maintains a pool of threads that can be used as slave threads in parallel regions. When a thread encounters a parallel construct and needs to create a team of more than one thread, the thread will check the pool and grab idle threads from the pool, making them slave threads of the team. The master thread might get fewer slave threads than it needs if there is not a sufficient number of idle threads in the pool. When the team finishes executing the parallel region, the slave threads return to the pool.

#### <span id="page-33-0"></span>**4.2 Control of Nested Parallelism**

Nested parallelism can be controlled at runtime by setting various environment variables prior to execution of the program.

#### **4.2.1 OMP\_NESTED**

Nested parallelism can be enabled or disabled by setting the **OMP\_NESTED** environment variable or calling **omp\_set\_nested()**.

The following example has three levels of nested parallel constructs.

**EXAMPLE 4–1** Nested Parallelism Example

```
#include <omp.h>
#include <stdio.h>
void report_num_threads(int level)
{
    #pragma omp single
    {
        printf("Level %d: number of threads in the team - %d\n",
                   level, omp get num threads());
    }
 }
int main()
{
    omp set dynamic(0);
    #pragma omp parallel num_threads(2)
    {
        report num threads(1);
        #pragma omp parallel num_threads(2)
        {
            report_num_threads(2);
            #pragma omp parallel num_threads(2)
            {
                 report_num_threads(3);
            }
        }
    }
    return(0);
}
```
Compiling and running this program with nested parallelism enabled produces the following (sorted) output:

```
% setenv OMP_NESTED TRUE
% a.out
Level 1: number of threads in the team - 2
Level 2: number of threads in the team - 2
Level 2: number of threads in the team - 2
Level 3: number of threads in the team - 2
```
<span id="page-34-0"></span>Level 3: number of threads in the team - 2 Level 3: number of threads in the team - 2 Level 3: number of threads in the team - 2

Compare with running the same program but with nested parallelism disabled:

% **setenv OMP\_NESTED FALSE** % **a.out** Level 1: number of threads in the team - 2 Level 2: number of threads in the team - 1 Level 3: number of threads in the team - 1 Level 2: number of threads in the team - 1 Level 3: number of threads in the team - 1

#### **4.2.2 OMP\_THREAD\_LIMIT**

The OpenMP runtime library maintains a pool of threads that can be used as slave threads in parallel regions. The setting of the **OMP\_THREAD\_LIMIT** environment variable controls the number of threads in the pool. By default, the number of threads in the pool is at most 1023.

The thread pool consists of only non-user threads that the runtime library creates. It does not include the initial thread or any thread created explicitly by the user's program.

If **OMP\_THREAD\_LIMIT** is set to one (or **SUNW\_MP\_MAX\_POOL\_THREADS** is set to zero), then the thread pool will be empty and all parallel regions will be executed by one thread.

The following example shows that a parallel region can get fewer threads if there are not sufficient threads in the pool. The code is the same as the previous example. The number of threads needed for all the parallel regions to be active at the same time is 8. So the pool needs to contain at least 7 threads. If we set **OMP\_THREAD\_LIMIT** to 6 (or **SUNW\_MP\_MAX\_POOL\_THREADS** to 5), then the pool contains at most 5 slave threads. This implies that two of the four inner-most parallel regions may not be able to get all the slave threads they ask for. One possible result is shown below.

```
% setenv OMP_NESTED TRUE
% OMP_THREAD_LIMIT 6
% a.out
Level 1: number of threads in the team - 2
Level 2: number of threads in the team - 2
Level 2: number of threads in the team - 2
Level 3: number of threads in the team - 2
Level 3: number of threads in the team - 2
Level 3: number of threads in the team - 1
Level 3: number of threads in the team - 1
```
#### **4.2.3 OMP\_MAX\_ACTIVE\_LEVELS**

The environment variable **OMP\_MAX\_ACTIVE\_LEVELS** controls the maximum depth of nested active parallel regions that require more than one thread.

Any active parallel region that has an active nested depth greater than the value of this environment variable will be executed by only one thread. A parallel region is considered active if it it has no **if** clause, or if it has an **if** clause that evaluates to *true*. The default maximum number of active nesting levels is 4.

The following code will create 4 levels of nested parallel regions. If **OMP\_MAX\_ACTIVE\_LEVELS** is set to 2, then nested parallel regions at nested depth of 3 and 4 are executed single-threaded.

```
#include <omp.h>
#include <stdio.h>
#define DEPTH 5
void report num threads(int level)
{
    #pragma omp single
    {
        printf("Level %d: number of threads in the team - %d\n",
               level, omp qet num threads());
    }
}
void nested(int depth)
{
    if (depth == DEPTH)
        return;
    #pragma omp parallel num_threads(2)
    {
        report num threads(depth);
        nested(depth+1);
    }
}
int main()
{
    omp_set_dynamic(0);
    omp_set_nested(1);
    nested(1);
    return(0);
}
```
Compiling and running this program with a maximum nesting level of 4 gives the following possible output. (Actual results will depend on how the OS schedules threads.)

```
% setenv OMP_MAX_ACTIVE_LEVELS 4
% a.out |sort
Level 1: number of threads in the team - 2
Level 2: number of threads in the team - 2
Level 2: number of threads in the team - 2
Level 3: number of threads in the team - 2
Level 3: number of threads in the team - 2
Level 3: number of threads in the team - 2
Level 3: number of threads in the team - 2
Level 4: number of threads in the team - 2
Level 4: number of threads in the team - 2
Level 4: number of threads in the team - 2
Level 4: number of threads in the team - 2
Level 4: number of threads in the team - 2
```
Level 4: number of threads in the team - 2 Level 4: number of threads in the team - 2 Level 4: number of threads in the team - 2

Running with the nesting level set at 2 gives the following as a possible result:

```
% setenv OMP_MAX_ACTIVE_LEVELS 2
% a.out |sort
Level 1: number of threads in the team - 2
Level 2: number of threads in the team - 2
Level 2: number of threads in the team - 2
Level 3: number of threads in the team - 1
Level 3: number of threads in the team - 1
Level 3: number of threads in the team - 1
Level 3: number of threads in the team - 1
Level 4: number of threads in the team - 1
Level 4: number of threads in the team - 1
Level 4: number of threads in the team - 1
Level 4: number of threads in the team - 1
```
Again, these examples only show some *possible* results. Actual results will depend on how the OS schedules threads.

#### **4.3 Using OpenMP Library RoutinesWithin Nested Parallel Regions**

Calls to the following OpenMP routines within nested parallel regions deserve some discussion.

```
- omp_set_num_threads()
- omp get max threads()
- omp_set_dynamic()
- omp get dynamic()
- omp set nested()
```

```
- omp get nested()
```
The 'set' calls affect future parallel regions at the same or inner nesting levels encountered by the calling thread only. They do not affect parallel regions encountered by other threads.

The 'get' calls return the values set by the calling thread. When a thread becomes the master of a team executing a parallel region, all other members of the team inherit the values of the master thread. When the master thread exits a nested parallel region and continues executing the enclosing parallel region, the values for that thread revert to their values in the enclosing parallel region just before executing the nested parallel region.

**EXAMPLE 4–2** Calls to OpenMP Routines Within Parallel Regions

```
#include <stdio.h>
#include <omp.h>
int main()
{
```

```
EXAMPLE 4–2 Calls to OpenMP Routines Within Parallel Regions (Continued)
```

```
omp set nested(1);
omp set dynamic(0);
#pragma omp parallel num_threads(2)
{
    if (omp get thread num() == 0)omp set num threads(4); /* line A */
    else
        omp set num threads(6); / line B *//* The following statement will print out
     *
    * 0: 24* 1: 2 6
     *
    * omp_get_num_threads() returns the number
     * of the threads in the team, so it is
     * the same for the two threads in the team.
    */
    printf("%d: %d %d\n", omp_get_thread_num(),
           omp_get_num_threads(),
           omp get max threeads();
    /* Two inner parallel regions will be created
     * one with a team of 4 threads, and the other
    * with a team of 6 threads.
    */
    #pragma omp parallel
    {
        #pragma omp master
        {
            /* The following statement will print out
             *
             * Inner: 4
             * Inner: 6
             */
            printf("Inner: %d\n", omp qet num threads());
        }
        omp_set_num_threads(7); \frac{1}{2} /* line C */
    }
    /* Again two inner parallel regions will be created,
     * one with a team of 4 threads, and the other
     * with a team of 6 threads.
     *
    * The omp_set_num_threads(7) call at line C
    * has no effect here, since it affects only
     * parallel regions at the same or inner nesting
     * level as line C.
    */
    #pragma omp parallel
    {
       printf("count me.\n");
    }
}
return(0);
```

```
EXAMPLE 4–2 Calls to OpenMP Routines Within Parallel Regions (Continued)
}
Compiling and running this program gives the following as one possible result:
% a.out
0: 2 4
Inner: 4
1: 2 6
Inner: 6
```
**4.4 Some Tips on Using Nested Parallelism**

count me. count me. count me. count me. count me. count me. count me. count me. count me. count me.

■ Nesting parallel regions provides an immediate way to allow more threads to participate in the computation.

For example, suppose you have a program that contains two levels of parallelism and the degree of parallelism at each level is 2. Also, suppose your system has four cpus and you want use all four CPUs to speed up the execution of this program. Just parallelizing any one level will use only two CPUs. You want to parallelize both levels.

- Nesting parallel regions can easily create too many threads and oversubscribe the system. Set **OMP\_THREAD\_LIMIT** and **OMP\_MAX\_ACTIVE\_LEVELS** appropriately to limit the number of threads in use and prevent runaway oversubscription.
- Creating nested parallel regions adds overhead. If there is enough parallelism at the outer level and the load is balanced, generally it will be more efficient to use all the threads at the outer level of the computation than to create nested parallel regions at the inner levels.

For example, suppose you have a program that contains two levels of parallelism. The degree of parallelism at the outer level is 4 and the load is balanced. You have a system with four CPUs and want to use all four CPUs to speed up the execution of this program. Then, in general, using all 4 threads for the outer level could yield better performance than using 2 threads for the outer parallel region, and using the other 2 threads as slave threads for the inner parallel regions.

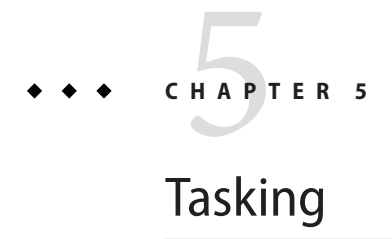

This chapter describes the OpenMP 3.0 Tasking Model.

# **5.1 The Tasking Model**

OpenMP specification version 3.0 introduced a new feature called *tasking*. Tasking facilitates the parallelization of applications where units of work are generated dynamically, as in recursive structures or *while* loops.

In OpenMP, an *explicit* task is specified using the **task** directive. The **task** directive defines the code associated with the task and its data environment. The task construct can be placed anywhere in the program; whenever a thread encounters a task construct, a new task is generated.

When a thread encounters a task construct, it may choose to execute the task immediately or defer its execution until a later time. If task execution is deferred, then the task in placed in a conceptual pool of tasks that is associated with the current parallel region. The threads in the current team will take tasks out of the pool and execute them until the pool is empty. A thread that executes a task may be different from the thread that originally encountered it.

The code associated with a task construct will be executed only once. A task is*tied* if the code is executed by the same thread from beginning to end. A task is *untied* if the code can be executed by more than one thread, so that different threads execute different parts of the code. By default, tasks are *tied*, and a task can be specified to be *untied* by using the **untied** clause with the **task** directive.

Threads are allowed to suspend execution of a task region at a task scheduling point in order to execute a different task. If the suspended task is tied, then the same thread later resumes execution of the suspended task. If the suspended task is untied, then any thread in the current team may resume the task execution.

The OpenMP specification defines the following task scheduling points for*tied* tasks:

- the point of encountering a task construct
- the point of encountering a taskwait construct
- the point of encountering an implicit or explicit barrier
- the completion point of the task

As implemented in the Solaris Studio compilers, the above scheduling points are also the task scheduling points for *untied* tasks.

In addition to explicit tasks specified using the task directive, the OpenMP specification version 3.0 introduces the notion of *implicit* tasks. An implicit task is a task generated by the implicit parallel region, or generated when a parallel construct is encountered during execution. The code for each implicit task is the code inside the **parallel** construct. Each implicit task is assigned to a different thread in the team and is tied; that is, an implicit task is always executed from beginning to end by the thread to which it is initially assigned.

All implicit tasks generated when a **parallel** construct is encountered are guaranteed to be complete when the master thread exits the implicit barrier at the end of the parallel region. On the other hand, all explicit tasks generated within a parallel region are guaranteed to be complete on exit from the next implicit or explicit barrier within the parallel region.

When an **if** clause is present on a **task** construct and the value of the scalar-expression evaluates to **false**, the thread that encounters the task must immediately execute the task. The **if** clause can be used to avoid the overhead of generating many finely grained tasks and placing them in the conceptual pool.

#### **5.2 Data Environment**

The **task** directive takes the following data attribute clauses that define the data environment of the task:

- **default (private** | **firstprivate** | **shared** | **none**)
- **private (***list***)**
- **firstprivate (***list***)**
- **shared (***list***)**

All references within a task to a variable listed in the **shared** clause refer to the variable with that same name known immediately prior to the **task** directive.

For each **private** and **firstprivate** variable, new storage is created and all references to the original variable in the lexical extent of the **task** construct are replaced by references to the new storage. A **firstprivate** variable is initialized with the value of the original variable at the moment the task is encountered.

The OpenMP 3.0 specification version 3.0 (in section 2.9.1) describes how the data-sharing attributes of variables referenced in parallel, task, and worksharing regions are determined. The data-sharing attributes of variables referenced in a construct may be one of the following: *predetermined*, *explicitly determined*, or*implicitly determined*. Variables with explicitly determined data-sharing attributes are those that are referenced in a given construct and are listed in a data-sharing attribute clause on the construct. Variables with implicitly determined data-sharing attributes are those that are referenced in a given construct, do not have predetermined data-sharing attributes, and are not listed in a data-sharing attribute clause on the construct.

The rules for how the data-sharing attributes of variables are implicitly determined may not always be obvious. To avoid any surprises, it is recommended that the programmer explicitly scope all variables that are referenced in a task construct using the data sharing attribute clauses, rather than rely on the OpenMP implicit scoping rules.

#### **5.3 TASKWAITDirective**

Completion of a subset of all explicit tasks bound to a given parallel region may be specified through the use of the **taskwait** directive. The **taskwait** directive specifies a wait on the completion of child tasks generated since the beginning of the current (implicit or explicit) task. Note that the **taskwait** directive specifies a wait on the completion of direct children tasks, not all descendant tasks.

# **5.4 Tasking Example**

The following C/C++ program illustrates how the OpenMP task and **taskwait** directives can be used to compute Fibonacci numbers recursively.

In the example, the **parallel** directive denotes a parallel region which will be executed by four threads. In the parallel construct, the **single** directive is used to indicate that only one of the threads will execute the **print** statement that calls fib(n).

The call to fib(n) generates two tasks, indicated by the **task** directive. One of the tasks computes fib(n-1) and the other computes fib(n-2), and the return values are added together to produce the value returned by fib(n). Each of the calls to fib(n-1) and fib(n-2) will in turn generate two tasks. Tasks will be recursively generated until the argument passed to fib() is less than 2.

The **taskwait** directive ensures that the two tasks generated in an invocation of fib() are completed (that is. the tasks compute i and j) before that invocation of fib() returns.

Note that although only one thread executes the **single** directive and hence the call to fib(n), all four threads will participate in executing the tasks generated.

The example is compiled using the Solaris Studio 12.2 C++ compiler.

**EXAMPLE 5–1** Tasking Example: Computing Fibonacci Numbers

```
#include <stdio.h>
#include <omp.h>
int fib(int n)
{
 int i, j;
 if (n<2)return n;
 else
    {
       #pragma omp task shared(i) firstprivate(n)
       i=fib(n-1);#pragma omp task shared(j) firstprivate(n)
       j=fib(n-2);#pragma omp taskwait
       return i+j;
    }
}
int main()
{
 int n = 10:
 omp_set_dynamic(0);
 omp set num threads(4);
  #pragma omp parallel shared(n)
  {
    #pragma omp single
    printf ("fib(%d) = %d\n", n, fib(n));
 }
}
% CC -xopenmp -xO3 task_example.cc
% a.out
fib(10) = 55
```
# **5.5 Programming Considerations**

Tasking introduces a layer of complexity to an OpenMP program. The programmer needs to pay special attention to how a program with tasks works. Here are some programming issues to consider.

#### **5.5.1 THREADPRIVATE and Thread-Specific Information**

When a thread encounters a task scheduling point, the implementation may choose to suspend the current task and schedule the thread to work on another task. This implies that the value of a **threadprivate** variable, or other thread-specific information such as the thread number, may change across a task scheduling point.

If the suspended task is*tied*, then the thread that resumes executing the task will be the same thread that suspended it. Therefore, the thread number will remain the same after the task is resumed. However, the value of a **threadprivate** variable may change because the thread may have been scheduled to work on another task that modified the **threadprivate** variable before resuming the suspended task.

If the suspended task is *untied*, then the thread that resumes executing the task may be different from the thread that suspended it. Therefore, both the thread number and the value of a **threadprivate** variable before and after the task scheduling point may be different.

#### **5.5.2 Locks**

OpenMP 3.0 specifies that locks are no longer owned by threads, but by tasks. Once a lock is acquired, the current task owns it, and the same task must release it before task completion.

The **critical** construct, on the other hand, remains as a *thread-based mutual exclusion mechanism*.

The change in lock ownership requires extra care when using locks. The following program (it appears as Example A.43.1c in the OpenMP Specification version 3.0) is conforming in OpenMP 2.5 because the thread that releases the lock lck in the parallel region is the same thread that acquired the lock in the sequential part of the program (the master thread of a parallel region and the initial thread are the same). However, it is not conforming in OpenMP 3.0, because the task region that releases the lock lck is different from the task region that acquires the lock.

**EXAMPLE 5–2** Example Using Locks: Non-Conforming in OpenMP 3.0

```
#include <stdlib.h>
#include <stdio.h>
#include <omp.h>
int main()
{
  int x;
  omp_lock_t lck;
  omp init lock (&lck);
  omp set lock (&lck);
  x = 0;#pragma omp parallel shared (x)
  {
    #pragma omp master
    {
      x = x + 1:
      omp unset lock (&lck);
    }
  }
  omp destroy lock (&lck);
```
**EXAMPLE 5–2** Example Using Locks: Non-Conforming in OpenMP 3.0 *(Continued)*

}

#### **5.5.3 References to Stack Data**

A task is likely to have references to data on the stack of the routine where the task construct appears. Since the execution of a task may be deferred until the next implicit or explicit barrier, it is possible that a given task will execute after the stack of the routine where it appears has already been popped and the stack data overwritten, thereby destroying the stack data listed as shared by the task.

It is the programmer's responsibility to insert the needed synchronizations to ensure that variables are still on the stack when the task references them. Here are two examples.

In the first example, i is specified to be **shared** in the **task** construct, and the task accesses the copy of i that is allocated on the stack of work().

Task execution may be deferred, so tasks are executed at the implicit barrier at the end of the parallel region in main() after the work() routine has already returned. So when a task references i, it accesses some undetermined value that happens to be on the stack at that time.

For correct results, the programmer needs to make sure that work() does not exit before the tasks have completed. This is done by inserting a **taskwait** directive after the **task** construct. Alternatively, i can be specified to be **firstprivate** in the **task** construct, instead of **shared**.

```
EXAMPLE 5–3 Stack Data: First Example — Incorrect Version
```

```
#include <stdio.h>
#include <omp.h>
void work()
 {
   int i;
   i = 10;
   #pragma omp task shared(i)
   {
     #pragma omp critical
     printf("In Task, i = %d \n\in [n];
   }
 }
int main(int argc, char** argv)
 {
    omp set num threads(8);
    omp set dynamic(0);
    #pragma omp parallel
    {
      work();
```

```
EXAMPLE 5–3 Stack Data: First Example — Incorrect Version (Continued)
    }
 }
EXAMPLE 5–4 Stack Data: First Example — Corrected Version
#include <stdio.h>
#include <omp.h>
void work()
 {
   int i;
   i = 10;
   #pragma omp task shared(i)
   {
     #pragma omp critical
     printf("In Task, i = %d \n\in [n];
   }
   /* Use TASKWAIT for synchronization. */
   #pragma omp taskwait
 }
int main(int argc, char** argv)
 {
    omp set num threads(8);
    omp_set_dynamic(0);
    #pragma omp parallel
    {
      work();
    }
 }
```
In our second example, j in the **task** construct references the j in the **sections** construct. So the task accesses the **firstprivate** copy of j in the **sections** construct, which (in some implementations, including the Solaris Studio compilers) is a local variable on the stack of the outlined routine for the **sections** construct.

Task execution may deferred so the task is executed at the implicit barrier at the end of the **sections** region, after the outlined routine for the **sections** construct has exited. So when the task references j, it accesses some undetermined value on the stack.

For correct results, the programmer needs to make sure that the task is executed before the **sections** region reaches its implicit barrier. This can be done by inserting a **taskwait** directive after the **task** construct. Alternatively, j can be specified to be **firstprivate** in the **task** construct, instead of **shared**.

```
EXAMPLE 5–5 Second Example — Incorrect Version
#include <stdio.h>
#include <omp.h>
```

```
EXAMPLE 5–5 Second Example — Incorrect Version (Continued)
int main(int argc, char** argv)
 {
    omp set num threads(2);
    omp set dynamic(0);
    int j=100;
    #pragma omp parallel shared(j)
    {
       #pragma omp sections firstprivate(j)
       {
          #pragma omp section
          {
             #pragma omp task shared(j)
             {
                #pragma omp critical
                printf("In Task, j = %d\n",j);
             }
          }
       }
    }
    printf("After parallel, j = %d\n\in j);
 }
EXAMPLE 5–6 Second Example — Corrected Version
#include <stdio.h>
#include <omp.h>
int main(int argc, char** argv)
 {
    omp_set_num_threads(2);
    omp_set_dynamic(0);
    int j=100;
    #pragma omp parallel shared(j)
    {
       #pragma omp sections firstprivate(j)
       {
          #pragma omp section
          {
             #pragma omp task shared(j)
             {
               #pragma omp critical
               printf("In Task, j = %d \n\pi', j);
             }
             /* Use TASKWAIT for synchronization. */
             #pragma omp taskwait
          }
       }
    }
    printf("After parallel, j = %d \n\in [n]}
```
**CHAPTER 6** 6

# Automatic Scoping of Variables

Declaring the data sharing attributes of variables referenced in an OpenMP construct is called *scoping*. A description of each of the data sharing attributes can be found in section 2.9.3 of the OpenMP 3.0 specification.

In an OpenMP program, every variable referenced in an OpenMP construct is scoped. Generally, a variable referenced in a construct may be scoped in one of two ways. Either the programmer explicitly declares the scope of a variable with a *data sharing attribute clause*, or the implementation of the OpenMP API in the compiler automatically applies rules for predetermined or implicitly determined scopes, according to section 2.9.1 of the OpenMP 3.0 specification.

Most users will find scoping to be the hardest part of using the OpenMP paradigm. Explicitly scoping variables can be tedious and error-prone, especially with large and complicated programs. Moreover, the rules for implicitly-determined and predetermined scopes of variables specified in the OpenMP 3.0 specification may yield some unexpected results. The **task** directive, which was introduced in OpenMP Specification 3.0, added to the complexity and difficulty of scoping.

The automatic scoping feature, called *autoscoping*, supported by the Solaris Studio compilers can be a very helpful tool, as it relieves the programmer from having to explicitly determine the scopes of variables. With autoscoping, the compiler determines the scopes of variables by using some smart rules in a very simple user model.

Earlier compiler releases limited autoscoping to variables in a **parallel** construct. Current Solaris Studio compilers extend the autoscoping feature to variables referenced in a **task** construct as well.

#### **6.1 The Autoscoping Data Scope Clause**

Autoscoping is invoked either by specifying the variables to be scoped automatically on a **\_\_auto** data scope clause, or by using a **default(\_\_auto)** clause. Both are extensions to the OpenMP specification provided by the Solaris Studio compilers.

# **6.1.1 \_\_auto Clause**

Syntax: **\_\_auto(***list-of-variables***)**

For Fortran, **\_\_AUTO(***list-of-variables***)** is also accepted.

The **auto** clause on a parallel or task construct directs the compiler to automatically determine the scope of the named variables in the construct. (Note the two underscores before **auto**.)

The **\_\_auto** clause can appear on a **PARALLEL**, **PARALLEL DO/for**, **PARALLEL SECTIONS**, Fortran 95 **PARALLEL WORKSHARE**, or **TASK** directive.

If a variable is specified on the **\_\_auto** clause, then it cannot be specified in any other data sharing attribute clause.

#### **6.1.2 default(\_\_auto) Clause**

Syntax: **default(\_\_auto)**

For Fortran, **DEFAULT(\_\_AUTO)** is also accepted.

The **default(\_\_auto)** clause on a parallel or task construct directs the compiler to automatically determine the scope of all variables referenced in the construct that are not explicitly scoped in any data scope clause.

The **default(\_\_auto)** clause can appear on a **PARALLEL**, **PARALLEL DO/for**, **PARALLEL SECTIONS**, Fortran 95 **PARALLEL WORKSHARE**, or **TASK** directive.

# **6.2 Scoping Rules for a Parallel Construct**

Under automatic scoping, the compiler applies the following rules to determine the scope of a variable in a parallel construct.

These rules do not apply to variables scoped implicitly by the OpenMP specification, such as loop index variables of worksharing **DO** or **FOR** loops.

#### **6.2.1 Scoping Rules For Scalar Variables**

When autoscoping a scalar variable that is referenced in a parallel construct and that does not have predetermined or implicitly determined scope, the compiler checks the use of the variable against the following rules **PS1-PS3** in the given order.

- **PS1**: If the use of the variable in the parallel region is free of *data race* conditions for the threads in the team executing the region, then the variable is scoped **SHARED**.
- **PS2**: If in each thread executing the parallel region, the variable is always written before being read by the same thread, then the variable is scoped **PRIVATE**. The variable is scoped as **LASTPRIVATE** if it can be scoped **PRIVATE** and is read before it is written after the parallel region, and the construct is either a **PARALLEL DO** or a **PARALLEL SECTIONS**.
- **PS3**: If the variable is used in a reduction operation that can be recognized by the compiler, then the variable is scoped **REDUCTION** with that particular operation type.

# **6.2.2 Scoping Rules for Arrays**

■ **PA1**: If the use of the array in the parallel region is free of data race conditions for the threads in the team executing the region, then the array is scoped as **SHARED**.

# **6.3 Scoping Rules for a task Construct**

Under automatic scoping, the compiler applies the following rules to determine the scope of a variable in a **task** construct.

These rules do not apply to variables scoped implicitly by the OpenMP specification, such as loop index variables of **PARALLEL DO**/**for** loops.

# **6.3.1 Scoping Rules for Scalar Variables**

When autoscoping a scalar variable that is referenced in a task construct and that does not have predetermined or implicitly determined scope, the compiler checks the use of the variable against the following rules **TS1-TS5** in the given order.

- **TS1:** If the use of the variable is read-only in the **task** construct, and read-only in the parallel construct in which the task construct is enclosed, then the variable is autoscoped as **FIRSTPRIVATE**.
- **TS2:** If the use of the variable is free of data race, and the variable will be accessible while the task is executing, then the variable is autoscoped as **SHARED**.
- **TS3:** If the use of the variable is free of data race, and is read-only in the task construct, and the variable may not be accessible while the task is executing, then the variable is autoscoped as **FIRSTPRIVATE**.
- **TS4:** If the use of the variable is not free of data race, and in each thread executing the task region, the variable is always written before being read by the same thread, then the variable is autoscoped as **PRIVATE**.
- **TS5:** If the use of variable is not free of data race, and is not read-only in task region, and some read in the task region might get the value defined outside the task, then the variable is autoscoped as **FIRSTPRIVATE**.

#### **6.3.2 Scoping Rules for Arrays**

Autoscoping for tasks does not handle arrays.

#### **6.4 General Comments About Autoscoping**

Note that task autoscoping rules and autoscoping results could change in future releases. Also, the order that implicitly determined scoping rules and autoscoping rules are applied could change in future releases as well.

The programmer explicitly requests autoscoping with the **\_auto(***list-of-variables***)** clause, or the **default(\_auto)** clause.Specifying **default(\_auto)** or **\_auto(***list-of-variables***)** clause for a **parallel** construct doesn't imply that same clause applies to **task** constructs that are lexically or dynamically enclosed in the **parallel** construct.

When autoscoping a variable that does not have predetermined implicit scope, the compiler checks the use of the variable against the above rules in the given order. If a rule matches, the compiler will scope the variable according to the matching rule. If no rule matches, or if autoscoping cannot handle the variable (there are certain restrictions, described below), the compiler will scope the variable as **SHARED** and treat the **parallel** or **task** construct as if an **IF (.FALSE.)** or **if(0)** clause were specified.

There aregenerally two reasons why autoscoping fails. One is that the use of the variable does not match any of the rules. The other is that the source code is too complex for the compiler to do a sufficient analysis. Function calls, complicated array subscripts, memory aliasing, and user-implemented synchronizations are some typical causes.

# **6.5 Restrictions**

- To enable autoscoping, the program must be compiled with **-xopenmp** at an optimization level **-xO3** or higher. Autoscoping is not enabled if the program is compiled with just **-xopenmp=noopt**.
- **•** Parallel and task autosoping in C and  $C++$  can only handle basic data types: integer, floating point, and pointer.
- Task autoscoping cannot handle arrays.
- Task autosoping in  $C$  and  $C++$  cannot handle global variables.
- Task autoscoping cannot handle untied tasks.
- Task autoscoping cannot handle tasks that are lexically enclosed in some other tasks. For example:

```
#pragma omp task /* task1 */
{
  ...
  #pragma omp task /* task 2 */
  {
    ...
 }
 ...
}
```
In the above example, the compiler does not attempt autoscoping for task2 because it is lexically nested in task1. The compiler will scope all variables referenced in task2 as **SHARED** and treat task2 as if an **IF(.FALSE.)** or **if(0)** clause is specified on the task.

- Only OpenMP directives are recognized and used in the analysis. Calls to OpenMP runtime routines are not recognized. For example, if a program uses **omp\_set\_lock()** and **omp\_unset\_lock()** to implement a critical section, the compiler is not able to detect the existence of the critical section. Use **CRITICAL** and **END CRITICAL** directives if possible.
- Only synchronizations specified by using OpenMP synchronization directives, such as **BARRIER** and **MASTER**, are recognized and used in data race analysis. User-implemented synchronizations, such as busy-waiting, are not recognized.

#### **6.6 Checking the Results of Autoscoping**

Use *compiler commentary* to check autoscoping results and to see if any parallel regions were serialized because autoscoping failed.

The compiler will produce an inline commentary when compiled with the **-g** debug option. This generated commentary can be viewed with the **er\_src** command, as shown below. (The **er\_src** command is provided as part of the Solaris Studio software; for more information, see the **er\_src**(1) man page or the *Solaris Studio Performance Analyzer* manual.)

A good place to start is to compile with the **-xvpara** option. Compiling with —xvpara will give you a general idea about whether autoscoping for a particular construct was successful or not. Here is an example:

```
EXAMPLE 6–1 AutoscopingWith -vpara
%cat source1.f
     INTEGER X(100), Y(100), I, T
C$OMP PARALLEL DO DEFAULT(__AUTO)
```

```
EXAMPLE 6–1 AutoscopingWith -vpara (Continued)
     DO I=1, 100
        T = Y(I)X(I) = T^*TEND DO
C$OMP END PARALLEL DO
     END
%f95 -xopenmp -xO3 -vpara -c -g source1.f
"source1.f", line 2: Autoscoping for OpenMP construct succeeded.
Check er_src for details
```
If autoscoping fails for a particular construct, a warning message is issued (with **-xvpara**) as shown in this example:

**EXAMPLE 6-2** Autoscoping Failure With **-vpara** 

```
%cat source2.f
      INTEGER X(100), Y(100), I, T
C$OMP PARALLEL DO DEFAULT(__AUTO)
     DO I=1, 100
         T = Y(I)CALL FOO(X)
         X(I) = T^*TEND DO
C$OMP END PARALLEL DO
      END
%f95 -xopenmp -xO3 -vpara -c -g source2.f
"source2.f", line 2: Warning: Autoscoping for OpenMP construct failed.
Check er-src for details. Parallel region will be executed by
 a single thread.
```
More detailed information appears in the compiler commentary displayed by **er\_src**:

% **er\_src source2.o** Source file: source2.f Object file: source2.o Load Object: source2.o

```
1. INTEGER X(100), Y(100), I, T
```
Source OpenMP region below has tag R1 Variables autoscoped as SHARED in R1: y Variables autoscoped as PRIVATE in R1: t, i Variables treated as shared because they cannot be autoscoped in R1: x R1 will be executed by a single thread because autoscoping for some variable s was not successful Private variables in R1: i, t Shared variables in R1: y, x 2. C\$OMP PARALLEL DO DEFAULT(\_\_AUTO)

Source loop below has tag L1

```
L1 parallelized by explicit user directive
L1 autoparallelized
L1 parallel loop-body code placed in function $d1A2.MAIN along with 0 inne r loops
L1 could not be pipelined because it contains calls
 3. DO I=1, 100
 4. T = Y(I)5. CALL F00(X)<br>6. X(I) = T*T6. X(I) = T^*T<br>7. END DO
            7. END DO
 8. C$OMP END PARALLEL DO
           9. END
10.
```
#### **6.7 Autoscoping Examples**

Here are some examples to illustrate how the autoscoping rules work.

**EXAMPLE 6–3** A More Complicated Example

```
1. REAL FUNCTION FOO (N, X, Y)<br>2. INTEGER N, I
         INTEGER
 3. REAL X(*), Y(*)<br>4. REAL W. MM. M
                       W, MM, M
 5.
 6. W = 0.07.
 8. C$OMP PARALLEL DEFAULT( AUTO)
9.
10. C$OMP SINGLE<br>11. M = 0.0
         M = 0.012. C$OMP END SINGLE
\frac{13}{14}.
          MM = 0.015.
16. C$OMP DO
17. DO I = 1, N18. T = X(I)19. Y(I) = T<br>20. IF (MM).
             IF (MM .GT. T) THEN
21. W = W + T22. MM = T
23. END IF
24. END DO
25. C$OMP END DO
26.
27. C$OMP CRITICAL<br>28. IF ( MM
28. IF ( MM .GT. M ) THEN<br>29. M = MM
            M = MM30. END IF
31. C$OMP END CRITICAL
32.
33. C$OMP END PARALLEL
34.
35. FOO = W - M
36.<br>37.
         RETURN
```
**EXAMPLE 6–3** A More Complicated Example *(Continued)*

38. END

The function **FOO()** contains a parallel region, which contains a **SINGLE** construct, a work-sharing **DO** construct and a **CRITICAL** construct. If we ignore all the OpenMP parallel constructs, what the code in the parallel region does is:

- 1. Copy the value in array **X** to array **Y**
- 2. Find the maximum positive value in **X**, and store it in **M**
- 3. Accumulate the value of some elements of **X** into variable **W**.

Let's see how the compiler uses the above rules to find the appropriate scopes for the variables in the parallel region.

The following variables are used in the parallel region, **I**, **N**, **MM**, **T**, **W**, **M**, **X**, and **Y**. The compiler will determine the following.

- Scalar **I** is the loop index of the work-sharing **DO** loop. The OpenMP specification mandates that **I** be scoped **PRIVATE**.
- Scalar N is only read in the parallel region and therefore will not cause data race, so it is scoped as **SHARED** following rule **S1**.
- Any thread executing the parallel region will execute statement 14, which sets the value of scalar **MM** to 0.0. This write will cause data race, so rule **S1** does not apply. The write happens before any read of **MM** in the same thread, so **MM** is scoped as **PRIVATE** according to rule **S2**.
- Similarly, scalar **T** is scoped as **PRIVATE**.
- Scalar **W** is read and then written at statement 21, so rules **S1** and **S2** do not apply. The addition operation is both associative and communicative, therefore, **W** is scoped as **REDUCTION(+)** according to rule **S3**.
- Scalar **M** is written in statement 11 which is inside a **SINGLE** construct. The implicit barrier at the end of the **SINGLE** construct ensures that the write in statement 11 will not happen concurrently with either the read in statement 28 or the write in statement 29, and the latter two will not happen at the same time because both are inside the same **CRITICAL** construct. No two threads can access **M** at the same time. Therefore, the writes and reads of **M** in the parallel region do not cause a data race, and, following rule **S1**, **M** is scoped **SHARED**.
- Array **X** is only read and not written in the region, so it is scoped as **SHARED** by rule **A1**.
- The writes to array Y is distributed among the threads, and no two threads will write to the same elements of **Y**. As there is no data race, **Y** is scoped **SHARED** according to rule **A1**.

#### **EXAMPLE 6–4** Example with QuickSort

```
static void par quick sort (int p, int r, float *data)
{
   if (p < r)
```

```
EXAMPLE 6–4 Example with QuickSort (Continued)
   {
      int q = partition (p, r, data);
      #pragma omp task default( auto) if ((r-p)=low limit)
      par quick sort (p, q-1, data);
      #pragma omp task default( auto) if ((r-p)>=low limit)
      par_quick_sort (q+1, r, data);
   }
}
int main ()
{
  ...
 #pragma omp parallel
  {
    #pragma omp single nowait
     par_quick_sort (0, N-1, &Data[0]);
  }
  ...
}
er_src result:
      Source OpenMP region below has tag R1
      Variables autoscoped as FIRSTPRIVATE in R1: p, q, data
      Firstprivate variables in R1: data, p, q
       47. #pragma omp task default(__auto) if ((r-p)>=low_limit)
       48. par_quick_sort (p, q-1, data);
      Source OpenMP region below has tag R2
      Variables autoscoped as FIRSTPRIVATE in R2: q, r, data
      Firstprivate variables in R2: data, q, r
        49. #pragma omp task default(__auto) if ((r-p)>=low_limit)
        50. par_quick_sort (q+1, r, data);
```
The scalar variables p and q, and the pointer variable data, are read-only in the task construct, read-only in the parallel region. So they are autoscoped as **FIRSTPRIVATE** according to **TS1.**

**EXAMPLE 6–5** Another Example

```
int fib (int n)
{
   int x, y;
  if (n < 2) return n;
  #pragma omp task default(__auto)
  x = \text{fib}(n - 1);#pragma omp task default(__auto)
  y = fib(n - 2);
  #pragma omp taskwait
   return x + y;
}
```

```
EXAMPLE 6–5 Another Example (Continued)
er_src result:
  Source OpenMP region below has tag R1
  Variables autoscoped as SHARED in R1: x
  Variables autoscoped as FIRSTPRIVATE in R1: n
  Shared variables in R1: x
  Firstprivate variables in R1: n
   24. #pragma omp task default(_auto) /* shared(x) firstprivate(n) */
   25. x = fib(n - 1);Source OpenMP region below has tag R2
  Variables autoscoped as SHARED in R2: y
  Variables autoscoped as FIRSTPRIVATE in R2: n
  Shared variables in R2: y
  Firstprivate variables in R2: n
   26. #pragma omp task default( auto) /* shared(y) firstprivate(n) */
   27. y = fib(n - 2);
   \frac{28}{29}.
               #pragma omp taskwait
   30. return x + y;
   31. }
```
Scalar n is read-only in the task constructs and read-only in the parallel construct. So n is autoscoped as **FIRSTPRIVATE**, according to TS1.

Scalar variables x and y are local variables of function fib(). Accesses to x and y in both tasks are free of data race. Since there is a **taskwait**, the two tasks will complete execution before the thread executing fib(), that encountered the tasks, exits fib(); this implies that x and y will be around while the two tasks are executing. So x and y are autoscoped as **SHARED**, according to TS2.

```
EXAMPLE 6–6 Another Example
```

```
int main(void)
{
 int yy = 0;
 #pragma omp parallel default(__auto) shared(yy)
  {
   int xx = 0;
   #pragma omp single
    {
       #pragma omp task default(__auto) // task1
       {
          xx = 20;
       }
    }
    #pragma omp task default(__auto) // task2
    {
       yy = xx;}
```

```
EXAMPLE 6–6 Another Example (Continued)
  }
 return 0;
}
er_src result:
  Source OpenMP region below has tag R1
  Variables autoscoped as PRIVATE in R1: xx
  Private variables in R1: xx
  Shared variables in R1: yy
    7. #pragma omp parallel default(__auto) shared(yy)
    8. {
    9. int xx = 0;
   10.
  Source OpenMP region below has tag R2
   11. #pragma omp single
   12. {
  Source OpenMP region below has tag R3
  Variables autoscoped as SHARED in R3: xx
  Shared variables in R3: xx
   13. #pragma omp task default( auto) // task1
   14. {
   15. xx = 20;16. }
   17. }
   18.
  Source OpenMP region below has tag R4
  Variables autoscoped as PRIVATE in R4: yy
  Variables autoscoped as FIRSTPRIVATE in R4: xx
  Private variables in R4: yy
  Firstprivate variables in R4: xx
   19. #pragma omp task default(__auto) // task2
   20. {
   21. yy = xx;
   \begin{matrix} 22. & 3 \\ 23. & 3 \end{matrix}23. }
```
In this example, xx is a private variable in the parallel region. One of the threads in the team modifies its initial value of xx (by executing task1). Then all of the threads encounter task2 that uses xx to do some computation.

In task1, the use of xx is free of data race. Since there is an implicit barrier at the end of the single construct and task1 should complete before exiting this barrier, xx will be around while task1 is executing. So, according to TS2, xx is autoscoped as **SHARED** on task1.

In task2, the use of xx is read-only. However, the use of xx is not read-only in the enclosing parallel construct. Since xx is predetermined as **PRIVATE** for the parallel construct, we cannot be sure that xx will be around while task2 is executing. So, according to TS3, xx is autoscoped **FIRSTPRIVATE** on task2.

**EXAMPLE 6–6** Another Example *(Continued)*

In task2, the use of yy is not free of data race, and in each thread executing task2, the variable yy is always written before being read by the same thread. So, according to TS4, yy is autoscoped **PRIVATE** on task2.

```
EXAMPLE 6–7 Another Example
int foo(void)
{
 int xx = 1, yy = 0;
 #pragma omp parallel shared(xx,yy)
  {
   #pragma omp task default(__auto)
   {
      xx += 1;#pragma omp atomic
      yy == XX;}
   #pragma omp taskwait
 }
  return 0;
}
er_src result:
  Source OpenMP region below has tag R1
  Shared variables in R1: yy, xx
    5. #pragma omp parallel shared(xx,yy)
    6. {
  Source OpenMP region below has tag R2
  Variables autoscoped as SHARED in R2: yy
  Variables autoscoped as FIRSTPRIVATE in R2: xx
  Shared variables in R2: yy
  Firstprivate variables in R2: xx
    7. #pragma omp task default(__auto)
    8. {
              xx += 1;
   10.
   11. #pragma omp atomic
   12. yy += xx;
   13. }
   \frac{14}{15}.
           #pragma omp taskwait
   16. }
```
The use of xx in the **task** construct is not read-only, and is not free of data race. But the read of x the in task region gets the value of x defined outside the task. (In this example, since xx is **SHARED** for the parallel region, the definition of  $x$  is actually outside the parallel region.) So, according to TS5, xx is autoscoped as **FIRSTPRIVATE**.

**EXAMPLE 6–7** Another Example *(Continued)*

The use of yy in the **task** construct is not read-only, but is free of data race. yy will be accessible while the task is executing, since there is a **taskwait**. So, according to TS2, yy is autoscoped as **SHARED**.

# Scope Checking

**CHAPTER 7** 7

Autoscoping can help the programmer decide how to scope variables. However, for some complicated programs, autoscoping may not be successful or the result of autoscoping may not be what the programmer expects. Incorrect scoping may cause many inconspicuous yet serious problems. For example, incorrectly scoping some variable as **SHARED** may cause a data race; incorrectly privatizing a variable may result in an undefined value for the variable outside the construct.

Solaris Studio C, C++, and Fortran compilers provide a compile-time scope-checking feature where the compiler determines whether variables in an OpenMP program are correctly scoped.

Based on the compiler's capabilities, scope checking can discover potential problems including data races, inappropriate privatization or reduction of variables, and other scoping issues. During scope checking, the data-sharing attributes specified by the programmer, the implicit data-sharing attributes determined by the compiler, and autoscoping results are all checked by the compiler.

# **7.1 Using the Scope Checking Feature**

To enable scope checking, the OpenMP program should be compiled with the **-xvpara** and **-xopenmp** options, and at optimization level **-xO3** or higher. Scope checking does not work if the program is compiled with just **-xopenmp=noopt**. If the optimization level is less than **-xO3**, the compiler will issue a warning message and will not do any scope checking.

During scope checking, the compiler will check all OpenMP constructs. If the scoping of some variables causes problems, the compiler will issue warning messages, and, in some cases, suggestions for the correct data sharing attribute clause to use.

For example:

```
EXAMPLE 7–1 Scope Checking
% cat t.c
#include <omp.h>
#include <string.h>
int main()
{
  int g[100], b, i;
  memset(g, 0, sizeof(int)*100);
  #pragma omp parallel for shared(b)
  for (i = 0; i < 100; i++){
    b += g[i];
  }
  return 0;
}
% cc -xopenmp -xO3 -xvpara source1.c "source1.c", line 10: Warning: inappropriate scoping
         variable 'b' may be scoped inappropriately as 'shared'
         . write at line 13 and write at line 13 may cause data race
"source1.c", line 10: Warning: inappropriate scoping
         variable 'b' may be scoped inappropriately as 'shared'
         . write at line 13 and read at line 13 may cause data race
```
The compiler will not do scope checking if the optimization level is less than **-xO3**:

```
% cc -xopenmp=noopt -xvpara source1.c
"source1.c", line 10: Warning: Scope checking under vpara compiler
option is supported with optimization level -xO3 or higher.
Compile with a higher optimization level to enable this feature
```
A more complicated example:

```
EXAMPLE 7–2 source2
% cat source2.c
#include <omp.h>
int main()
{
  int g[100];
  int r=0, a=1, b, i;
  #pragma omp parallel for private(a) lastprivate(i) reduction(+:r)
  for (i = 0; i < 100; i++){
    g[i] = a;b = b + g[i];r = r * g[i];
```

```
EXAMPLE 7–2 source2 (Continued)
  }
  a = b:
  return 0;
}
% cc -xopenmp -xO3 -xvpara source2.c
"source2.c", line 8: Warning: inappropriate scoping
        variable 'r' may be scoped inappropriately as 'reduction'
        . reference at line 13 may not be a reduction of the specified type
"source2.c", line 8: Warning: inappropriate scoping
        variable 'a' may be scoped inappropriately as 'private'
        . read at line 11 may be undefined
        . consider 'firstprivate'
"source2.c", line 8: Warning: inappropriate scoping
        variable 'i' may be scoped inappropriately as 'lastprivate'
        . value defined inside the parallel construct is not used outside
        . consider 'private'
"source2.c", line 8: Warning: inappropriate scoping
        variable 'b' may be scoped inappropriately as 'shared'
        . write at line 12 and write at line 12 may cause data race
"source2.c", line 8: Warning: inappropriate scoping
        variable 'b' may be scoped inappropriately as 'shared'
        . write at line 12 and read at line 12 may cause data race
```
The above artifical example shows some typical errors of scoping that scope checking can detect.

- 1. r is specified as a reduction variable whose operation is **+**, but actually the operation should be **\***.
- 2. a is explicitly scoped as **PRIVATE**. Since **PRIVATE** variables do not have an initial value, the reference on line 11 to a may read some garbage value. The compiler points out this problem, and suggests that the programmer consider scoping a as **FIRSTPRIVATE**.
- 3. Variable i is the loop index variable. In some cases, the programmer may wish to specify it to be **LASTPRIVATE** if the value of the loop index is used after the loop. But this is not the case in the above example; i is not referenced at all after the loop. The compiler issues a warning and suggests that the programmer scope i as **PRIVATE**. Using **PRIVATE** instead of **LASTPRIVATE** can lead to better performance.
- 4. The programmer does not explicitly specify a data-sharing attribute for variable b. According to page 79, lines 27-28 of the OpenMP Specification 3.0, b will be implicitly scoped as **SHARED**. However, scoping b as **SHARED** will cause a data race. The correct data-sharing attribute of b should be **REDUCTION**.

# **7.2 Restrictions**

- As mentioned above, scope checking only works with optimization level **-x03** or higher. Scope checking does not work if the program is compiled with just **-xopenmp=noopt**.
- Only synchronizations specified by using OpenMP synchronization directives, such as **BARRIER** and **MASTER**, are recognized and used in the data race analysis. User-implemented synchronizations, such as *busy-waiting*, are not recognized.

**CHAPTER 8** 8

# Performance Considerations

Once you have a correct, working OpenMP program, it is worth considering its overall performance. There are some general techniques that you can utilize to improve the efficiency and scalability of an OpenMP application, as well as techniques specific to the Sun platforms. These are discussed briefly here.

For additional information, see *Solaris Application Programming*, by Darryl Gove, which is available from [http://www.sun.com/books/catalog/solaris\\_app\\_programming.xml](http://www.sun.com/books/catalog/solaris_app_programming.xml)

Also, visit the Oracle Solaris Studio portal for occasional articles and case studies regarding performance analysis and optimization of OpenMP applications, at [http://www.oracle.com/](http://www.oracle.com/technetwork/server-storage/solarisstudio) [technetwork/server-storage/solarisstudio](http://www.oracle.com/technetwork/server-storage/solarisstudio).

#### **8.1 Some General Recommendations**

The following are some general techniques for improving performance of OpenMP applications.

- Minimize synchronization.
	- Avoid or minimize the use of **BARRIER**, **CRITICAL** sections, **ORDERED** regions, and locks.
	- Use the **NOWAIT** clause where possible to eliminate redundant or unnecessary barriers. For example, there is always an implied barrier at the end of a parallel region. Adding **NOWAIT** to a final **DO** in the region eliminates one redundant barrier.
	- Use named **CRITICAL** sections for fine-grained locking.
	- Use explicit **FLUSH** with care. Flushes can cause data cache restores to memory, and subsequent data accesses may require reloads from memory, all of which decrease efficiency.

By default, idle threads will be put to sleep after a certain time out period. It could be that the default time out period is not sufficient for your application, causing the threads to go to

sleep too soon or too late. The **SUNW\_MP\_THR\_IDLE** environment variable can be used to override the default time out period, even up to the point where the idle threads will never be put to sleep and remain active all the time.

■ Parallelize at the highest level possible, such as outer **DO/FOR** loops. Enclose multiple loops in one parallel region. In general, make parallel regions as large as possible to reduce parallelization overhead. For example:

```
This construct is less efficient:
```

```
!$OMP PARALLEL
  ....
  !$OMP DO
   ....
  !$OMP END DO
  ....
!$OMP END PARALLEL
!$OMP PARALLEL
  ....
  !$OMP DO
     ....
  !$OMP END DO
  ....
!$OMP END PARALLEL
than this one:
!$OMP PARALLEL
  ....
 !$OMP DO
   ....
  !$OMP END DO
  .....
  !$OMP DO
   ....
  !$OMP END DO
```

```
!$OMP END PARALLEL
```
■ Use PARALLEL DO/FOR instead of worksharing DO/FOR directives in parallel regions. The **PARALLEL DO/FOR** is implemented more efficiently than a general parallel region containing possibly several loops. For example:

*This construct is less efficient:*

!\$OMP PARALLEL !\$OMP DO ..... !\$OMP END DO !\$OMP END PARALLEL *than this one:*

!\$OMP PARALLEL DO

```
! $OMP END PARALLEL
```
- On Solaris systems, use **SUNW\_MP\_PROCBIND** to bind threads to processors. Processor binding, when used along with static scheduling, benefits applications that exhibit a certain data reuse pattern where data accessed by a thread in a parallel region will be in the local cache from a previous invocation of a parallel region. See ["2.3 Processor Binding" on](#page-20-0) [page 21.](#page-20-0)
- Use **MASTER** instead of **SINGLE** wherever possible.
	- The **MASTER** directive is implemented as an **IF**-statement with no implicit **BARRIER** : **IF(omp\_get\_thread\_num() == 0) {**...**}**
	- The **SINGLE** directive is implemented similar to other worksharing constructs. Keeping track of which thread reached **SINGLE** first adds additional runtime overhead. There is an implicit **BARRIER** if **NOWAIT** is not specified. It is less efficient.

Choose the appropriate loop scheduling.

- **STATIC** causes no synchronization overhead and can maintain data locality when data fits in cache. However, **STATIC** may lead to load imbalance.
- **DYNAMIC, GUIDED** incurs a synchronization overhead to keep track of which chunks have been assigned. And, while these schedules could lead to poor data locality, they can improve load balancing. Experiment with different chunk sizes.

Use **LASTPRIVATE** with care, as it has the potential of high overhead.

- Data needs to be copied from private to shared storage upon return from the parallel construct.
- The compiled code checks which thread executes the logically last iteration. This imposes extra work at the end of each chunk in a parallel **DO**/**FOR**. The overhead adds up if there are many chunks.

Use efficient thread-safe memory management.

- Applications could be using **malloc()** and **free()** explicitly, or implicitly in the compiler-generated code for dynamic/allocatable arrays, vectorized intrinsics, and so on.
- The thread-safe **malloc()** and **free()** in **libc** have a high synchronization overhead caused by internal locking. Faster versions can be found in the **libmtmalloc** library. Link with **-lmtmalloc** to use **libmtmalloc**.

Small data cases may cause OpenMP parallel loops to underperform. Use the **if** clause on **PARALLEL** constructs to indicate that a loop should run parallel only in those cases where some performance gain can be expected.

■ When possible, merge loops. For example:

*merge two loops*

```
!$omp parallel do
  do i = ...statements_1
  end do
!$omp parallel do
  do i = ...statements_2
  end do
into a single loop
!$omp parallel do
  do i = ...statements_1
statements_2
```
end do

Try nested parallelism if your application lacks scalability beyond a certain level. See ["1.2](#page-11-0)" [Special Conventions Used Here" on page 12](#page-11-0) for more information about nested parallelism in OpenMP.

#### **8.2 False Sharing And How To Avoid It**

Careless use of shared memory structures with OpenMP applications can result in poor performance and limited scalability. Multiple processors updating adjacent shared data in memory can result in excessive traffic on the multiprocessor interconnect and, in effect, cause serialization of computations.

#### **8.2.1 What Is** False Sharing**?**

Most high performance processors, such as UltraSPARC processors, insert a cache buffer between slow memory and the high speed registers of the CPU. Accessing a memory location causes a slice of actual memory (a *cache line*) containing the memory location requested to be copied into the cache. Subsequent references to the same memory location or those around it can probably be satisfied out of the cache until the system determines it is necessary to maintain the coherency between cache and memory.

However, simultaneous updates of individual elements in the same cache line coming from different processors invalidates entire cache lines, even though these updates are logically independent of each other. Each update of an individual element of a cache line marks the line as*invalid*. Other processors accessing a different element in the same line see the line marked as *invalid*. They are forced to fetch a more recent copy of the line from memory or elsewhere, even though the element accessed has not been modified. This is because cache coherency is maintained on a cache-line basis, and not for individual elements. As a result there will be an increase in interconnect traffic and overhead. Also, while the cache-line update is in progress, access to the elements in the line is inhibited.

This situation is called *false sharing*. If this occurs frequently, performance and scalability of an OpenMP application will suffer significantly.

False sharing degrades performance when all of the following conditions occur.

- Shared data is modified by multiple processors.
- Multiple processors update data within the same cache line.
- This updating occurs very frequently (for example, in a tight loop).

Note that shared data that is read-only in a loop does not lead to false sharing.

#### **8.2.2 Reducing False Sharing**

Careful analysis of those parallel loops that play a major part in the execution of an application can reveal performance scalability problems caused by false sharing. In general, false sharing can be reduced by

- making use of private data as much as possible;
- utilizing the compiler's optimization features to eliminate memory loads and stores.

In specific cases, the impact of false sharing may be less visible when dealing with larger problem sizes, as there might be less sharing.

Techniques for tackling false sharing are very much dependent on the particular application. In some cases, a change in the way the data is allocated can reduce false sharing. In other cases, changing the mapping of iterations to threads, giving each thread more work per chunk (by changing the *chunksize* value) can also lead to a reduction in false sharing.

# **8.3 Solaris OS Tuning Features**

Starting with the Solaris 9 release, the operating system provides scalability and high performance for the SunFire systems. New features introduced with Solaris 9 OS that improve the performance of OpenMP programs without hardware upgrades are Memory Placement Optimizations (MPO) and Multiple Page Size Support (MPSS), among others.

MPO allows the OS to allocate pages close to the processors that access those pages. SunFire E20K, and SunFire E25K systems have different memory latencies within the same UniBoard versus between different UniBoards. The default MPO policy, called *first-touch*, allocates

memory on the UniBoard containing the processor that first touches the memory. The first-touch policy can greatly improve the performance of applications where data accesses are made mostly to the memory local to each processor with first-touch placement. Compared to a random memory placement policy where the memory is evenly distributed throughout the system, the memory latencies for applications can be lowered and the bandwidth increased, leading to higher performance.

The MPSS feature is supported as of the Solaris 9 OS release, and allows a program to use different page sizes for different regions of virtual memory. The default Solaris page size is relatively small (8KB on UltraSPARC processors and 4KB on AMD64 Opteron processors). Applications that suffer from too many TLB misses may experience a performance boost by using a larger page size.

TLB misses can be measured using the Sun Performance Analyzer.

The default page size on a specific platform can be obtained with the Solaris OS command: **/usr/bin/pagesize** . The **-a** option on this command lists all the supported page sizes. (See the **pagesize**(1) man page for details.)

There are three ways to change the default page size for an application:

- Use the Solaris OS command **ppgsz**(1)
- Compile the application with the **-xpagesize**, **-xpagesize\_heap**, and **-xpagesize\_stack** options. (See the compiler man pages for details.)
- Use MPSS specific environment variables. See the **mpss.so.1**(1) man page for details.
# **APPENDIX A** A

### Placement of Clauses on Directives

The following table relates clauses to directives and pragmas:

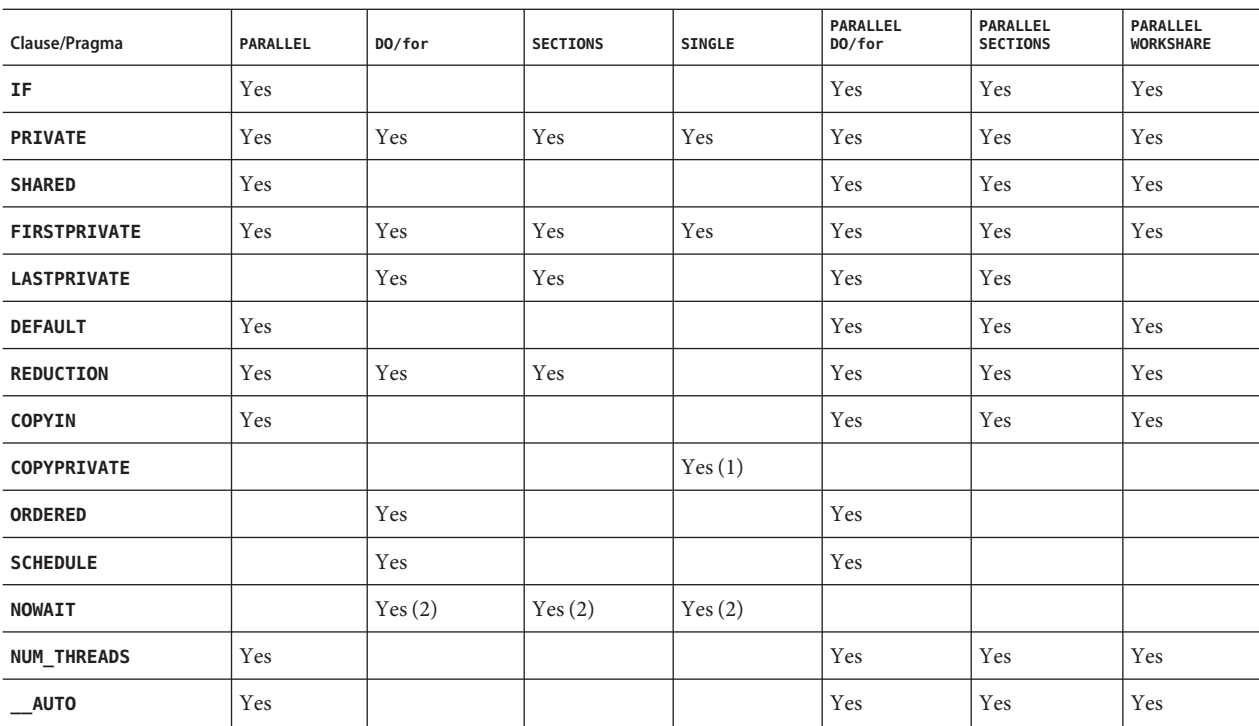

TABLE A-1 Pragmas Where Clauses Can Appear

1. Fortran only: **COPYPRIVATE** can appear on the **END SINGLE** directive.

2. For Fortran, a **NOWAIT** modifier can only appear on the **END DO**, **END SECTIONS**, **END SINGLE**, or **END WORKSHARE** directives.

3. Only Fortran supports **WORKSHARE** and **PARALLEL WORKSHARE**.

<span id="page-74-0"></span>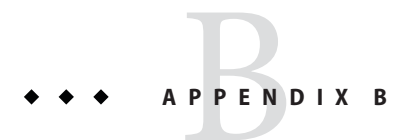

## Converting to OpenMP

This chapter gives guidelines for converting legacy programs using Sun or Cray directives and pragmas to OpenMP.

**Note –** Legacy Sun and Cray parallelization directives are now deprecated and no longer supported by Solaris Studio compilers.

### **B.1 Converting Legacy Fortran Directives**

Legacy Fortran programs use either Sun or Cray style parallelization directives. A description of these directives can be found in the chapter *Parallelization* in the *Fortran Programming Guide*.

### **B.1.1 Converting Sun-Style Fortran Directives**

The following tables give OpenMP near equivalents to Sun parallelization directives and their subclauses. These are only suggestions.

| <b>Sun Directive</b>               | <b>Equivalent OpenMP Directive</b> |
|------------------------------------|------------------------------------|
| <b>C\$PAR DOALL</b> $[qualifiers]$ | !\$omp parallel do [qualifiers]    |
| <b>C\$PAR DOSERIAL</b>             | No exact equivalent. You can use:  |
|                                    | !\$omp master                      |
|                                    | loop                               |
|                                    | !\$omp end master                  |

**TABLE B–1** Converting Sun Parallelization Directives to OpenMP

| $\cdot$<br><b>Sun Directive</b> | <b>Equivalent OpenMP Directive</b>  |
|---------------------------------|-------------------------------------|
| C\$PAR DOSERIAL*                | No exact equivalent. You can use:   |
|                                 | !\$omp master                       |
|                                 | loopnest                            |
|                                 | !\$omp end master                   |
| C\$PAR TASKCOMMON block[,]      | !\$omp threadprivate $(\Delta E)$ ] |

**TABLE B–1** Converting Sun Parallelization Directives to OpenMP *(Continued)*

The **DOALL** directive can take the following optional qualifier clauses.

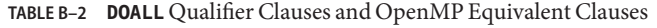

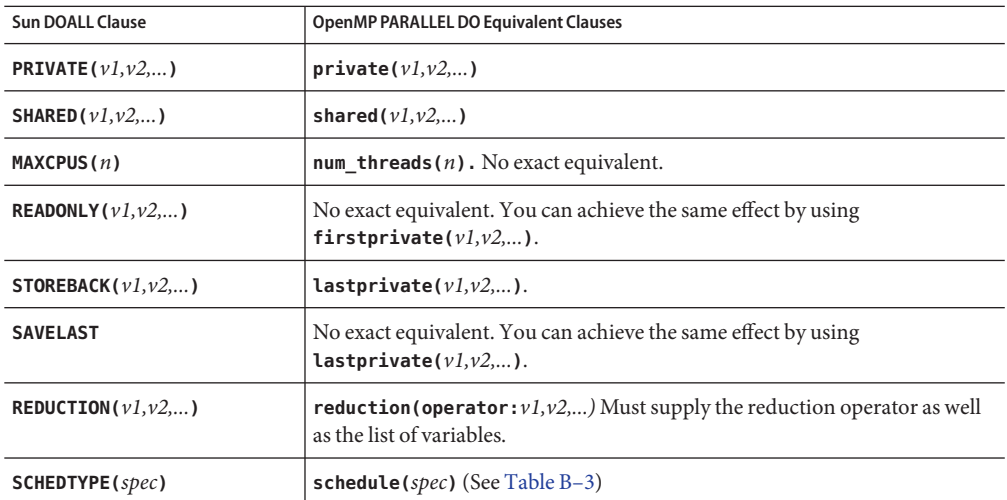

The **SCHEDTYPE(***spec***)** clause accepts the following scheduling specifications.

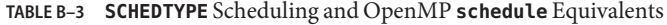

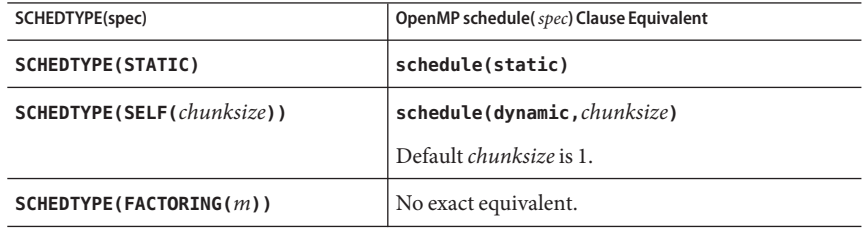

| <b>TABLE B-3 SCHEDTYPE</b> Scheduling and OpenMP <b>schedule</b> Equivalents<br>(Continued) |                                         |  |
|---------------------------------------------------------------------------------------------|-----------------------------------------|--|
| SCHEDTYPE(spec)                                                                             | OpenMP schedule(spec) Clause Equivalent |  |
| SCHEDTYPE(GSS(m))                                                                           | schedule(quided, $m$ )                  |  |
|                                                                                             | Default <i>m</i> is 1.                  |  |

**TABLE B–3 SCHEDTYPE** Scheduling and OpenMP **schedule** Equivalents *(Continued)*

### <span id="page-76-0"></span>**B.1.1.1** Issues Between Sun-Style Fortran Directives and OpenMP

- Scoping of private variables must be declared explicitly with OpenMP. With Sun directives, the compiler uses its own default scoping rules for variables not explicitly scoped in a **PRIVATE** or **SHARED** clause: all scalars are treated as **PRIVATE**, and all array references are **SHARED**. With OpenMP, the default data scope is **SHARED** unless a **DEFAULT(PRIVATE)** clause appears on the **PARALLEL DO** directive. A **DEFAULT(NONE)** clause causes the compiler to flag variables not scoped explicitly. However, see ["4.4 Some Tips on Using Nested Parallelism"](#page-38-0) [on page 39](#page-38-0) for information on autoscoping in Fortran.
- Since there is no **DOSERIAL** directive, mixing automatic and explicit OpenMP parallelization may have different effects: some loops may be automatically parallelized that would not have been with Sun directives.
- OpenMP provides a richer parallelism model by providing parallel regions and parallel sections. It could be possible to get better performance by redesigning the parallelism strategies of a program that uses Sun directives to take advantage of these features of OpenMP.

### **B.1.2 Converting Cray-Style Fortran Directives**

Cray-style Fortran parallelization directives are identical to Sun-style except that the sentinel that identifies these directives is **!MIC\$**. Also, the set of qualifier clauses on the **!MIC\$ DOALL** is different.

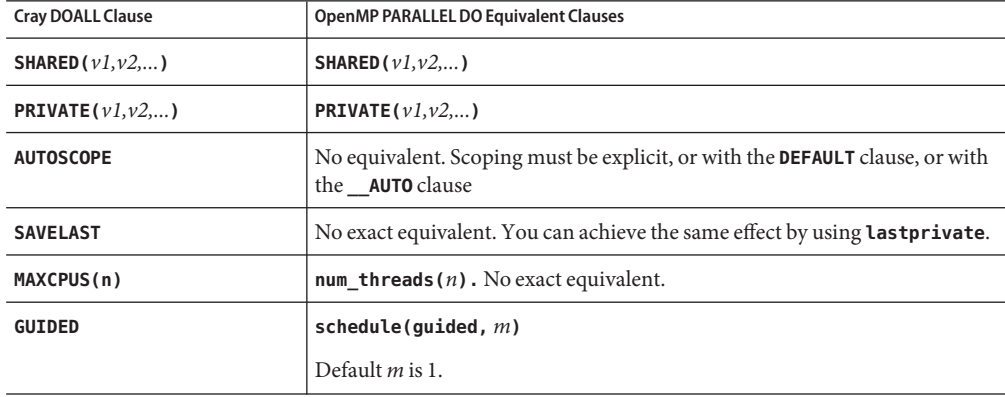

**TABLE B–4** OpenMP Equivalents for Cray-Style **DOALL** Qualifier Clauses

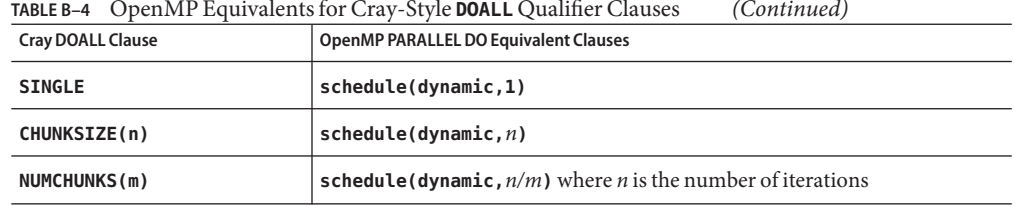

<span id="page-77-0"></span>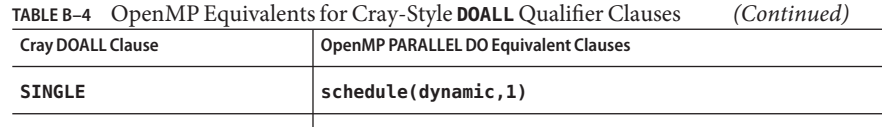

#### **B.1.2.1 Issues Between Cray-Style Fortran Directives and OpenMP Directives**

The differences are the same as for Sun-style directives, except that there is no equivalent for the Cray **AUTOSCOPE**.

### **B.2 Converting Legacy C Pragmas**

The C compiler accepts legacy pragmas for explicit parallelization. These are described in the *C User's Guide*. As with the Fortran directives, these are only suggestions.

The legacy parallelization pragmas are:

**TABLE B–5** Converting Legacy C Parallelization Pragmas to OpenMP

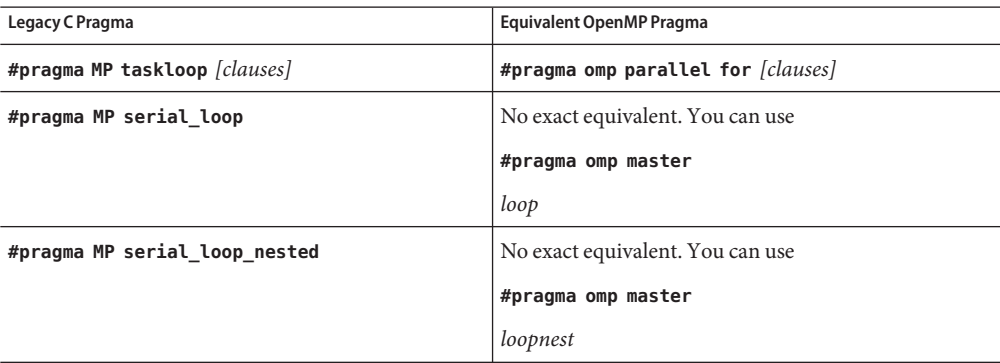

The **taskloop** pragma can take on one or more of the following optional clauses.

**TABLE B–6 taskloop** Optional Clauses and OpenMP Equivalents

| taskloop Clause   | OpenMP parallel for Equivalent Clause      |
|-------------------|--------------------------------------------|
| maxcpus(n)        | No exact equivalent. Use num threads $(n)$ |
| private(v1, v2, ) | private(v1,v2,)                            |
| shared $(v1,v2,)$ | shared $(v1,v2,)$                          |

| taskloop Clause       | OpenMP parallel for Equivalent Clause                                                                            |
|-----------------------|----------------------------------------------------------------------------------------------------|
|                       |                                                                                                    |
| readonly $(v1, v2,)$  | No exact equivalent. You can achieve the same effect by using<br>firstprivate( $v1, v2,$ ).                      |
| storeback $(v1, v2,)$ | You can achieve the same effect by using <b>lastprivate</b> ( $v1, v2,$ ).                                       |
| savelast              | No exact equivalent. You can achieve the same effect by using<br>lastprivate(v1,v2,).                            |
| reduction $(v1, v2,)$ | <b>reduction (operator:</b> $v1, v2,$ ). Must supply the reduction operator as<br>well as the list of variables. |
| schedtype(spec)       | schedule(spec) (See Table $B-7$ )                                                                                |

**TABLE B–6 taskloop** Optional Clauses and OpenMP Equivalents *(Continued)*

The **schedtype(***spec***)** clause accepts the following scheduling specifications.

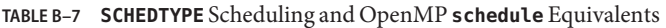

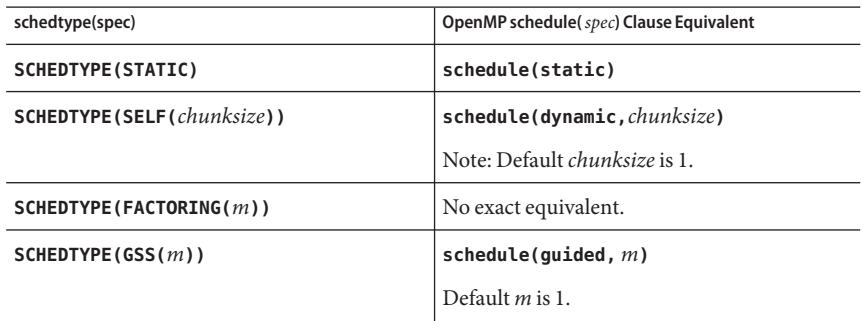

### **B.2.1 Issues Between Legacy C Pragmas and OpenMP**

- OpenMP scopes variables declared within a parallel construct as **private**. A **default(none)** clause on a **#pragma omp parallel for** directive causes the compiler to flag variables not scoped explicitly.
- Since there is no **serial\_loop** directive, mixing automatic and explicit OpenMP parallelization may have different effects: some loops may be automatically parallelized that would not have been with legacy C directives.
- Because OpenMP provides a richer parallelism model, it is often possible to get better performance by redesigning the parallelism strategies of a program that uses legacy C directives to take advantage of these features.

### Index

#### **A**

accessible documentation, [8](#page-7-0) **\_\_auto**, [50](#page-49-0) automatic scoping, [49–61](#page-48-0)

#### **C**

cache line, [70](#page-69-0) compiling for OpenMP, [13–25](#page-12-0) converting to OpenMP Cray-style Fortran directives, [77](#page-76-0) legacy C pragmas, [78](#page-77-0) Sun-style Fortran directives, [75](#page-74-0)

#### **D**

**default(\_auto)**, [50](#page-49-0) directive, *See* pragma documentation, accessing, [7–8](#page-6-0) documentation index, [7](#page-6-0) dynamic thread adjustment, [15](#page-14-0)

#### **E**

environment variables, [15–20](#page-14-0)

#### **F**

false sharing, [70](#page-69-0)

### **G**

guided scheduling, [19](#page-18-0)

#### **I**

idle threads, [17](#page-16-0) implementation, [27](#page-26-0)

#### **M**

memory placement optimization (MPO), [71](#page-70-0)

#### **N**

nested parallelism, [15,](#page-14-0) [33,](#page-32-0) [34](#page-33-0) number of threads, **OMP\_NUM\_THREADS**, [15](#page-14-0)

#### **O**

**OMP\_DYNAMIC**, [15](#page-14-0) **OMP\_MAX\_ACTIVE\_LEVELS**, [16,](#page-15-0) [35](#page-34-0) **OMP\_NESTED**, [15,](#page-14-0) [34](#page-33-0) **OMP\_NUM\_THREADS**, [15](#page-14-0) **OMP\_SCHEDULE**, [15](#page-14-0) **OMP\_STACKSIZE**, [15](#page-14-0) **OMP\_THREAD\_LIMIT**, [16](#page-15-0) **OMP\_WAIT\_POLICY**, [16](#page-15-0) OpenMP API specification, [11](#page-10-0)

#### **P**

**PARALLEL**environment variable, [16](#page-15-0) parallelism, nested, [33](#page-32-0) performance, [67](#page-66-0) pragma, *See* directive

#### **S**

scalability, [70](#page-69-0) scheduling, **OMP\_SCHEDULE**, [15](#page-14-0) scoping of variables automatic, [49–61](#page-48-0) compiler commentary, [53–55](#page-52-0) rules, [50–51](#page-49-0) **SLEEP**, [17](#page-16-0) Solaris OS tuning, [71](#page-70-0) **SPIN**, [17](#page-16-0) stack size, [19,](#page-18-0) [24](#page-23-0) stacks, [24](#page-23-0) **STACKSIZE**, [19](#page-18-0) **-stackvar**, [24](#page-23-0) **SUNW\_MP\_MAX\_POOL\_THREADS**, [35](#page-34-0) **SUNW\_MP\_THR\_IDLE**, [17](#page-16-0) **SUNW\_MP\_WAIT\_POLICY**, [19](#page-18-0) **SUNW\_MP\_WARN**, [16](#page-15-0)

#### **T**

task construct, automatic scoping rules, [51–52](#page-50-0) thread stack size, [19](#page-18-0)

#### **W**

warning messages, [16](#page-15-0) weighting factor, [19](#page-18-0)

#### **X**

**-xopenmp**, [13](#page-12-0)